Facultad de Arte, Diseño y Comunicación Audiovisual

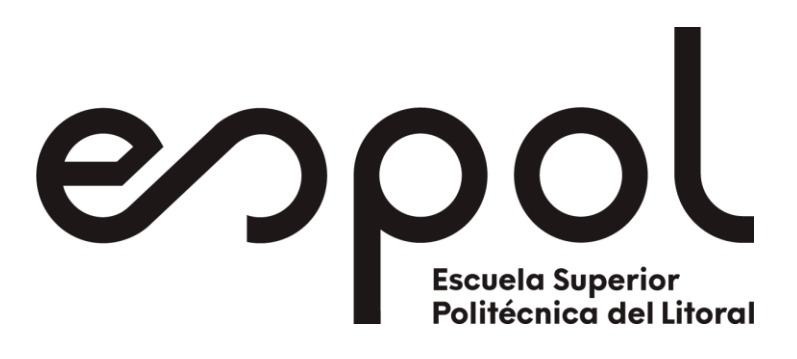

# **"COMPOSICIÓN DE EFECTOS VISUALES PARA LA PROMOCIÓN DE LOS BENEFICIOS DE LA EDUCACIÓN ONLINE"**

**PROYECTO DE TITULACIÓN**

**Previa la obtención del Título de: MAGISTER EN POSTPRODUCCIÓN DIGITAL AUDIOVISUAL**

> **Presentado por:** Tania Janett Flores Valdiviezo

> > **Guayaquil – Ecuador 2021**

# <span id="page-1-0"></span>**AGRADECIMIENTO**

Le agradezco primeramente a Dios por guiarme y darme todas las fuerzas necesarias para continuar en el largo trayecto de mi vida. Por las bendiciones que, aunque a veces no la sienta, me da señales que están allí para mí. A mi familia por acompañarme, ayudarme y darme ánimo en los momentos más difíciles. A cada una de las personas que de una u otra forma han contribuido haciendo posible la culminación de esta importante etapa de mi vida.

# **DEDICATORIA**

<span id="page-2-0"></span>A Dios, por guiarme y sentir su presencia en los momentos más difíciles en cada una de las etapas de mi vida. A mi madre, por sentir su amor incondicional, brindándome todo su apoyo y ánimo en cada paso que doy en el transcurso de mi vida personal y profesional.

.

# <span id="page-3-0"></span>**TRIBUNAL DE GRADUACIÓN**

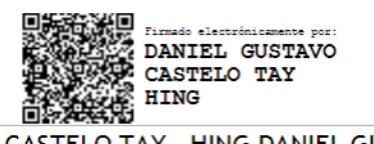

CASTELO TAY - HING DANIEL GUSTAVO **PRESIDENTE** 

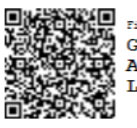

Firmado electrónicamente por: **M**<br>A GUILLERMO<br>A ALEJANDRO DOYLET<br>A LARREA

DOYLET LARREA GUILLERMO ALEJANDRO **DIRECTOR** 

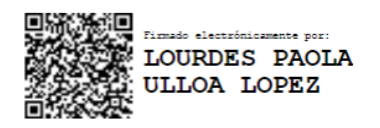

ULLOA LÓPEZ LOURDES PAOLA **EVALUADOR / PRIMER VOCAL** 

# **DECLARACIÓN EXPRESA**

<span id="page-4-0"></span>"La responsabilidad del contenido de esta Tesis de Grado, me corresponden exclusivamente; y el patrimonio intelectual de la misma a la **ESCUELA SUPERIOR POLITÉCNICA DEL LITORAL**"

 $\sim$ 

Tania Janett Flores Valdiviezo

# **RESUMEN**

<span id="page-5-0"></span>El proyecto tuvo como objetivo desarrollar una pieza audiovisual que complemente el desarrollo de las clases virtuales de la asignatura de matemáticas a través de la técnica de *Chroma Key* y *Motion Graphics* en el Instituto Superior Universitario Bolivariano, para lo cual se realizó una investigación basada en la deducción de premisas o principios sobre el uso de técnicas de composición digital como herramienta de apoyo para los docentes al momento de impartir sus tutorías, también se llevó a cabo la observación y evaluación de la pieza audiovisual con la finalidad de medir su funcionalidad pedagógica en el entorno académico virtual, lo cual dejó como resultado un impacto positivo con respecto a la presentación del contenido de una clase *online*. Al final se concluyó que la incorporación de las técnicas: *Chroma Key* y *Motion Graphics* en la educación a distancia mejoró la calidad estética, visual y funcional del material académico brindado en las sesiones de las clases *online*.

# ÍNDICE GENERAL

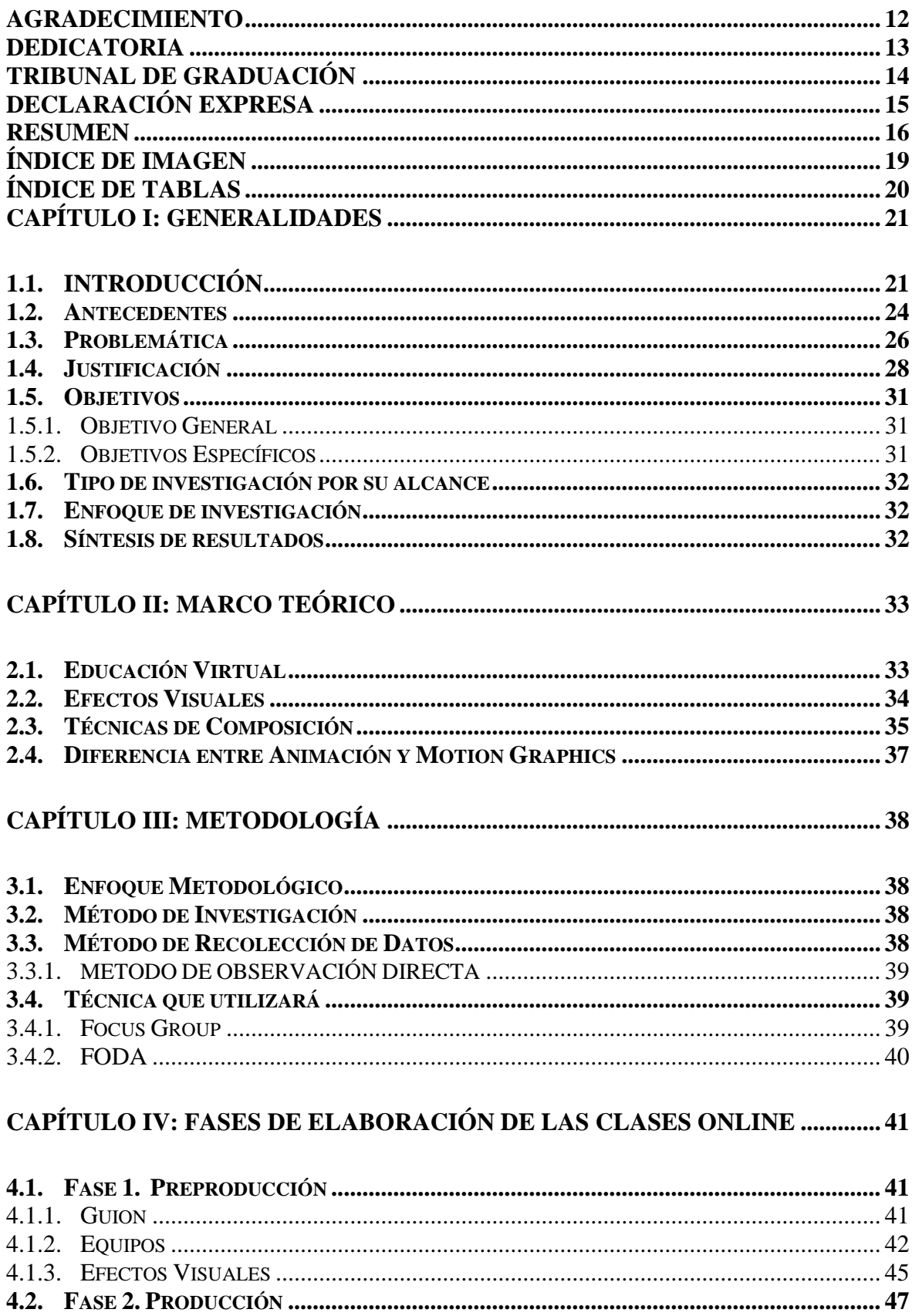

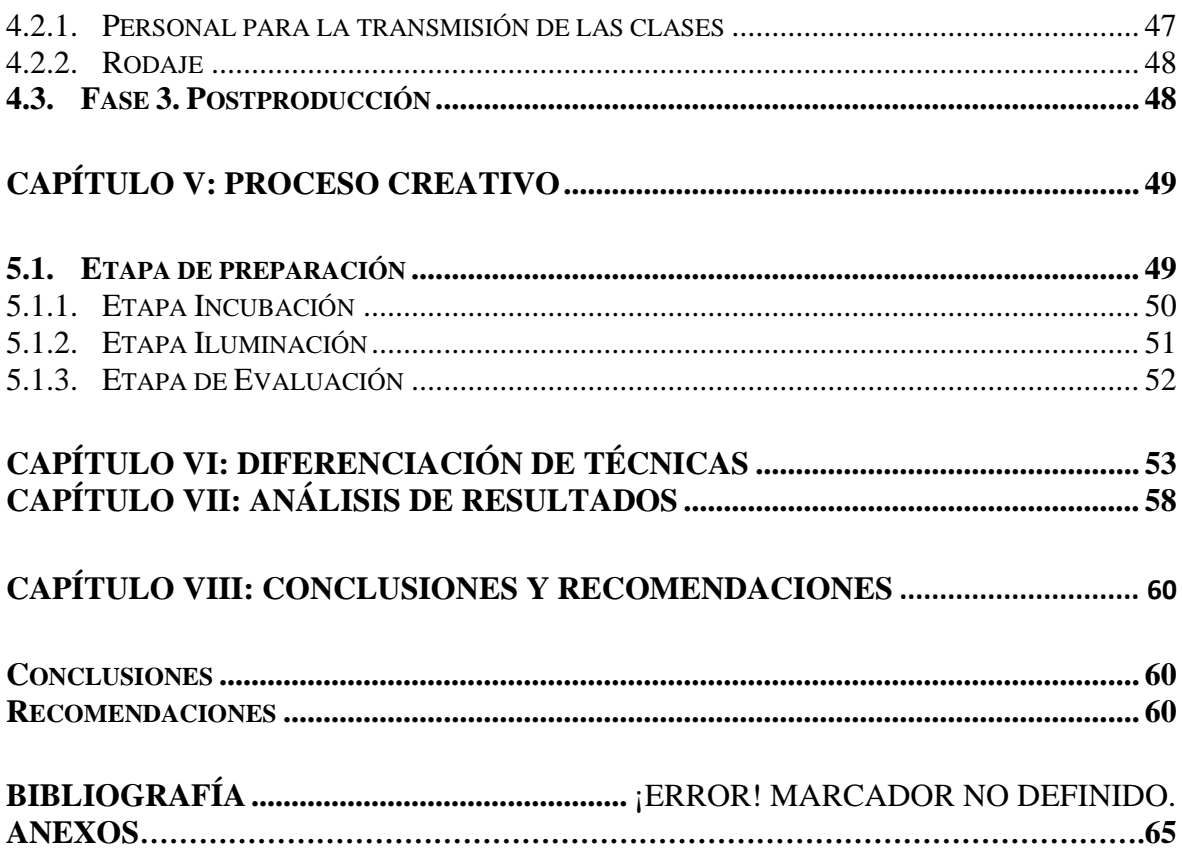

# **ÍNDICE DE IMAGEN**

<span id="page-8-0"></span>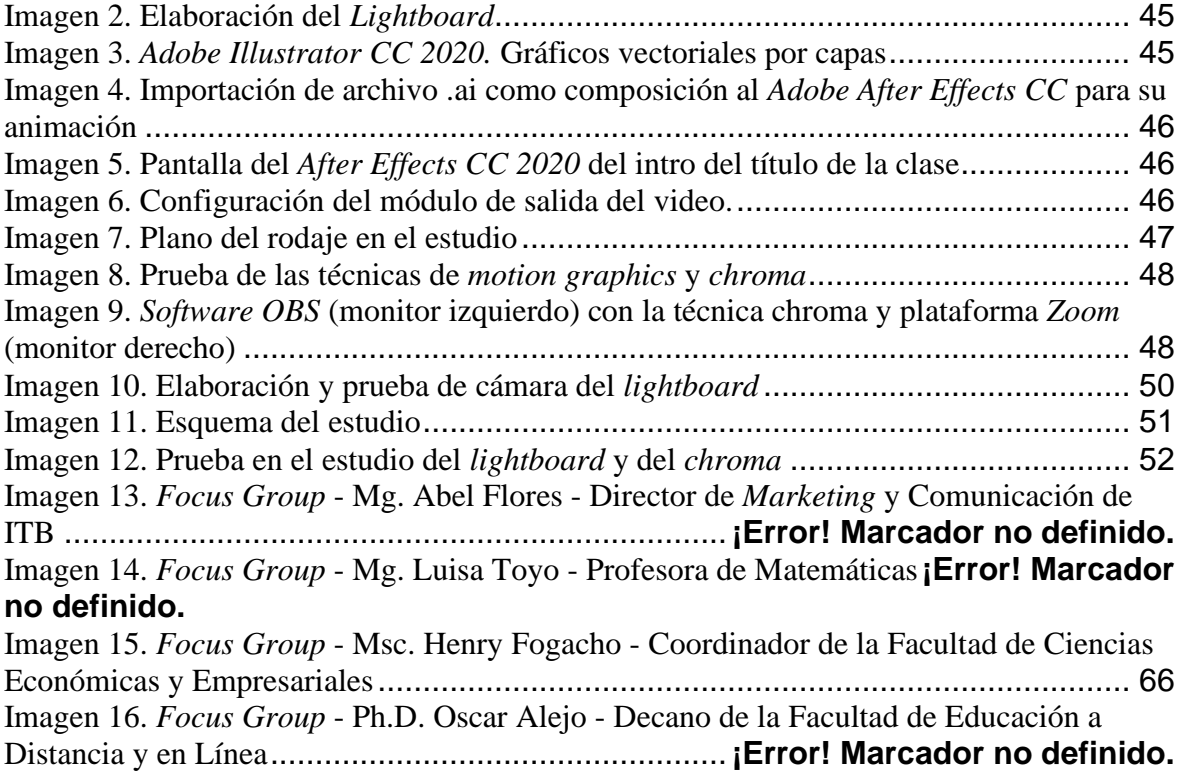

# **ÍNDICE DE TABLAS**

<span id="page-9-0"></span>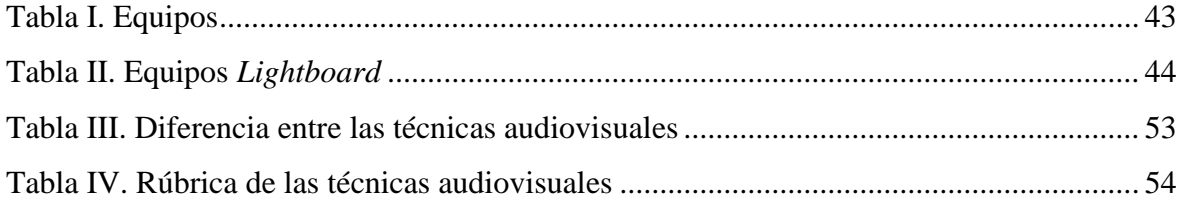

# **CAPÍTULO I: GENERALIDADES**

## <span id="page-10-1"></span><span id="page-10-0"></span>**1.1. INTRODUCCIÓN**

"El efecto visual, proviene del efecto óptico. Éste se refiere a cualquier ilusión producida en el sentido de la vista que nos lleva a percibir la realidad de una forma alterada." (Hernández, 2015) En otras palabras, los efectos visuales, son, como su nombre lo indica, trucos, artificios y métodos para alterar la apariencia de elementos destinados a ser percibidos por la visión, los cuales se desarrollan a través de un ordenador.

Muñoz (2018) indica: En 1973 se implementaron las primeras imágenes por ordenador o CGI por sus siglas en inglés (*Computer Generated Imagery*) en la industria del cine, es una de las técnicas más utilizadas para la creación de efectos visuales, cuyo objetivo es hacer que la ficción se asemeje a la realidad. El CGI se ha transformado en una herramienta viable para el desarrollo de efectos ópticos debido a la llegada de la animación por computador y softwares de composición.

Los efectos visuales aplicados a la imagen tienen sus orígenes prácticamente paralelos al cine. En sus inicios, antes de la era digital, eran simples efectos de fotografía, pero con el pasar de los años se fue abriendo paso a las nuevas tecnologías, por ejemplo, el uso de cromas cuya finalidad es eliminar fondos y moldear personajes y entornos.

Los efectos visuales no son sólo una substitución del mundo real que ha sido plasmado en imagen; son su transformación. Es aquí donde podemos trazar una diferenciación entre el registro audiovisual y el efecto visual: el segundo sirve para potenciar (y quizás hasta reemplazar) la imagen fidedigna, y luego alcanzar, basándose en ella, lo físicamente imposible.

Hoy en día, en el ámbito profesional, a los efectos visuales se los conoce como "VFX". Estos VFX son usados en prácticamente todas las producciones industriales contemporáneas a nivel mundial. Además de ser una pieza básica del proceso de postproducción en las industrias de video. Su objetivo principal es hacer que la imaginación de un cineasta cobre vida. Para lo cual, se implementan recursos tecnológicos que permiten añadir diversos elementos a una grabación para embellecer la imagen o conceptualizar un espacio y convertirlo en algo asombroso.

Por lo general, en la industria cinematográfica se busca que estos efectos visuales sean un parte integral del producto final. Es decir, que, si bien deben ser atractivos, lo que se espera es que refuercen la narración, incluso llegando a ser invisibles en caso de que así se lo requiera. Los efectos visuales deben ser compuestos y completados en la fase de postproducción y es estrictamente necesario que sean concebidos y planificados desde la preproducción para obtener un resultado satisfactorio.

Actualmente, los softwares para la elaboración de VFX se mantienen en constante actualización con la finalidad de estar en vanguardia con las nuevas tecnologías, razón por la cual, se logra percibir su implementación en diversas áreas, por ejemplo, educación, entretenimiento, entre otros.

Con respecto a la educación y la implementación de efectos visuales como beneficio en el ámbito educativo, se hace referencia a un cambio en la metodología tradicional de enseñanza a nuevas técnicas o métodos a través de composiciones visuales, etc. Debido a la situación actual que atraviesa el país, se han generado varios cambios en el sistema educativo, dando como resultado una nueva metodología de enseñanza virtual, la cual ha creado un nuevo ambiente comunicacional que influye en la forma de percibir el mundo por medio de las tecnologías.

La educación a través de medios visuales proporciona una gran apertura para el estudiante y para la unidad educativa hacia el mundo exterior, ya que elimina las barreras de las distancias. El uso de efectos visuales en clase genera una experiencia más allá de su propio ámbito escolar debido a que mejora las dinámicas de enseñanza convirtiéndola en una clase más productiva y amena.

El interés de la política educativa por incorporar el uso de la tecnología en las instituciones educativas y vincularla al proceso de formación de los alumnos y capacitación docente no es una estrategia reciente, existen experiencias en distintos ámbitos educativos. Un ejemplo claro sobre este tema se da en los cursos a distancia que ofrecen algunos centros de educación a nivel mundial, llegando incluso a invertir tiempo y dinero en equiparse de la infraestructura necesaria y hacer uso de diversas herramientas, así como de los efectos visuales para hacer de las clases una experiencia lo más real y agradable posible para el alumnado.

Sin duda, son una herramienta didáctica ineludible en esta nueva era. Cabe resaltar que el uso de efectos visuales o recursos informáticos no moderniza los procesos ni garantiza los resultados. Es indispensable regularizar la incorporación de la tecnología con el currículo escolar, a través del proceso de enseñanza-aprendizaje, resignificar el rol del estudiante y del docente, garantizar la capacitación, entre otros aspectos.

En este momento, el docente asume un rol esencial con respecto a la educación y la implementación de recursos o medios ópticos. Uno de estos, puede ser el uso de los efectos visuales para el desarrollo de metodologías y estrategias de enseñanza-aprendizaje contrarias al método tradicional donde todo el conocimiento recae sobre el educador y el texto guía. Estas herramientas juegan un papel didáctico y significativo en la enseñanza de los estudiantes, ya que transmiten la información de una manera interactiva por diversos canales ya sean individual o grupal.

Incorporar los medios en la escuela significa integrar, revalorizar y resignificar la cultura cotidiana de los alumnos. Los medios visuales son reconocidos como aquellos medios de comunicación social que tienen que ver directamente con la imagen como la fotografía. Se refieren a medios didácticos que con imágenes y grabaciones sirven para comunicar mensajes específicos. Entre los más populares se encuentra la diapositiva, la transparencia, la proyección de opacos, los diaporamas, el video y los nuevos sistemas multimediales de la informática. (Barros & Barros, 2015, párr. 8)

El uso de los VFX influye de manera dinámica en el ámbito educativo puede llegar hacer un recurso valioso para los estudiantes debido a que interactúan con varios aspectos de este, tales como: la razón, las emociones, el conocimiento, las representaciones, las formas, etc. Esta herramienta permite una comunicación de manera bidireccional, el alumno responde a las interrogantes y éstas son evaluadas. De ahí su ingreso a la educación, ya que permite instruir el conocimiento apoyado en la tecnología para un aprendizaje y educación eficaz.

Fomentar el aprendizaje mediante el uso de los efectos ópticos, en función de una propuesta con base en la construcción de contextos académicos favorables a través de técnicas como: *chroma* (fondo verde), *motion graphics*, entre otros, estos permitirán plantearnos e intentar resolver múltiples interrogantes frente a la imagen y su utilización didáctica ¿Cómo se sitúa la escuela ante un mundo visual? ¿Es posible enseñar a través de una imagen? ¿Qué valor agrega, quita, modifica el uso de efectos visuales en la educación a la hora de transmitir un mensaje? ¿Por qué la educación tradicional no considera importante la cultura visual y la señala útil solo como entretenimiento o distracción? ¿Es utilizada pedagógicamente los efectos visuales como herramientas didácticas en el contexto académico? (Motta, 2016).

De acuerdo con lo mencionado en los párrafos anteriores se plantea la realización de una composición audiovisual como una herramienta de apoyo para los docentes del Instituto Superior Universitario Bolivariano de Tecnología en las clases online, el proyecto busca mejorar el material académico que utilizan los docentes en sus clases que motive a futuro una mejor comunicación e interactividad entre los educadores y estudiantes, enfocándose en las habilidades interpersonales como: empatía, emociones, sociabilidad, entre otros.

Para la implementación y desarrollo de la propuesta en la Institución es importante tener en cuenta los diferentes factores relacionados con el conocimiento, metodologías de enseñanza y aprendizaje, disposición del personal educativo, habilidades interpersonales, recursos tecnológicos. El trabajo también permitirá comprender la situación actual de las técnicas usadas empleadas en las clases *online* y a su vez proponer soluciomes satisfactorias que beneficien al establecimiento educativo.

#### <span id="page-13-0"></span>**1.2. Antecedentes**

En la actualidad, la implementación de los efectos visuales puede llevarse a cabo en diferentes áreas no sólo se basa en el cine, ya que pueden generar diversos efectos según el contexto en que sean aplicados, por ejemplo, programas de televisión, tráiler de videojuegos, anuncios publicitarios, educación, etc. Con respecto al ámbito educativo, los *vfx* resultan ser un recurso atractivo y dinámico para los docentes en el desarrollo de sus metodologías de enseñanza-aprendizaje.

Las nuevas tecnologías deben ser miradas como instrumentos o medios para mejorar los procesos de enseñanza aprendizaje. Propuestas como Proyecto Zero de Universidad de Harvard, Educación para la comprensión, Inteligencias múltiples, Inteligencia emocional nos sirven de fundamento para la generación de un nuevo Paradigma Educativo hacia el Siglo XXI. (Ossa, 2002)

Vincular el arte y la tecnología dan como resultado la creación y evolución constante de los efectos visuales, debido a que algunas tecnologías tienen relación directa con los procesos de producción de las películas que incluyen efectos visuales en sus imágenes. "El arte desafía la tecnología, y la tecnología inspira al arte" – John Lasseter, CCO Pixar (Desarketing, 2015)

En el 2006 se llevó a cabo un caso de estudio elaborado por el profesor estadounidense Jonathan Bergman, quien creó la estrategia denominada *flipped classroom*, tomando en consideración un hecho puntual: existía una cantidad considerable de alumnos que se ausentaban en las clases más importantes. El docente pensó que convenía establecer una estrategia para que todos los estudiantes consiguieran tener acceso por igual a la información que él quería entregar, gracias a esto, decidió crear la clase invertida.

La información llegaba al estudiantado a partir de un video de diez minutos, ellos debían responder preguntas y, luego, la clase presencial se establecía a partir de las respuestas y dudas que los/as estudiantes llevaban al aula. Este recurso permitió usar el video, enviado a los correos de sus estudiantes, como un instrumento de aprendizaje tan efectivo que subió en un 25% el rendimiento de la clase. (Aguirre, 2020).

La llegada de nuevas herramientas a los centros educativos debe estar acompañada por un cambio en el plano metodológico, ya que en un mundo cada vez más conectado se plantean retos o nuevos conceptos de enseñanza y aprendizaje completamente distintos a los que nos hemos enfrentado en el pasado. El paradigma está en plena metamorfosis, y la educación debe ir a la par con esta y su principal objetivo es mejorar los procesos de instrucción mediante el uso de actividades educativas asociadas a las tecnologías.

El ambiente digital facilita la incorporación de productos e industrias culturales (libro, disco, video, Internet o software) asociado a los beneficios educativos. Las reingenierías facilitan esos cambios tecnológicos. No son reformas dentro de un mismo paradigma, sino que ellas introducen cambios en la organización educativa para viabilizar la virtualización de los procesos educativos. (Maribel Aldas, 2013).

Respecto al trabajo elaborado por David de la Fuente Agustín en 2015 sobre el tema ¨ Desarrollo técnico y creativo de una pieza audiovisual a través de la técnica *Motion Graphics*.", el proyecto hace mención a la tendencia sobre el uso de la técnica *motion graphics* y el análisis de su proceso de creación para desarrollar un producto audiovisual con temática social mediante la correcta combinación de información y emoción en el mensaje que se pretendía transmitir. "A través de la creación de un mundo gráfico que integra de manera adecuada: concepto, diseño, música, tiempos y línea argumental para conseguir crear sensaciones que den un valor positivo al mensaje que se pretende transmitir." (Agustín, 2015).

A nivel internacional se destacan diversos trabajos de destacados autores con respecto a la temática propuesta acerca de la implementación de los efectos visuales en la educación. Clarisa E. Carubin Bortolamedi en 2017 llevó a cabo un proyecto con el tema ¨*Motion graphics*, una disciplina emergente del diseño vista a través del análisis de sus planes de estudio en la educación superior de los Estados Unidos". Clarisa Carubin destaca la importancia de la enseñanza del *motion graphics* como beneficio para los educadores en su plan de estudio y reconstruir su marco analítico/conceptual para presentar mejoras en la metodología de enseñanza a fin de beneficiar a docentes, estudiantes y futuros

profesionales, su objetivo se define en: "conocer el estado actual de la enseñanza y la práctica de *motion graphics* en Estados Unidos". (Carubin, 2017).

De los ejemplos expuestos en los párrafos anteriores se llega a evidenciar la necesidad de profundizar más sobre el estudio de los efectos visuales en las metodologías de enseñanza – aprendizaje en la educación online. Además del hecho de buscar maneras de realizar varias mejorar en diversos aspectos como: la calidad en la educación, las nuevas herramientas de aprendizaje, la interacción entre los docentes y estudiantes, las habilidades del alumnado, entre otros.

El Instituto Superior Universitario Bolivariano presenta dos modalidades de estudio: presencial y online, anteriormente la metodología online no tenía mucha demanda en la institución, debido a que los estudiantes no se sentían a gusto recibiendo clases virtuales a través de un smartphone o computador. Pero con la llegada de la pandemia se tuvo que realizar enormes cambios y transformar todas las carreras en modalidad virtual.

Anteriormente la metodología de enseñanza era presencial, el docente impartía sus conocimientos en el aula e interactuaba de manera directa con el estudiante mediante diálogos, exposiciones o trabajos grupales. Actualmente, la explicación teórica del docente se desarrolla frente al computador a través de diapositivas o programas educativos que permiten la comunicación entre el educador y el educando, pese a esto aún existe falencias con la metodología de enseñanza, ya que no todos los profesores logran captar por completo la atención de sus estudiantes al momento de dar sus clases, razón por la cual, los alumnos terminan por abandonar sus carreras o pierden la motivación de continuar con sus estudios.

### <span id="page-15-0"></span>**1.3. Problemática**

Con los diversos acontecimientos que han pasado en estos últimos tiempos, Ecuador al igual que muchos otros países del mundo se vieron en la necesidad de adaptar sus métodos de enseñanza para no estancarse en la continuidad de los estudios de cientos de estudiantes que se encontraban cursando un periodo académico. Muchos alumnos percibieron una interrupción abrupta en el cambio de modalidad de las clases presenciales a online, lo que permitió visibilizar las falencias en la organización, docencia y sobre todo en las infraestructuras de la mayoría de las instituciones del sistema educativo. Sólo el 10 por ciento de las instituciones de país ofrecen carreras con contenido virtual. (Revista Vistazo, 2020).

Dentro de nuestro país, la poca o nula inversión por parte de la mayoría de instituciones de educación por mejorar la enseñanza en las aulas virtuales se ve reflejada en la calidad de educación online que se exhiben a través de las diversas plataformas existentes, adicional la desconfianza por parte de los estudiantes en seguir una carrera online o continuar con el seguimiento de sus estudios al no poder adaptarse a los nuevos métodos de formación virtual por no mostrar programas en línea óptimos (El Universo, 2019).

El presupuesto destinado para la educación es escaso debido a las condiciones que enfrenta el país, para la mayoría de los centros educativos invertir en tecnología para avanzar hacia una educación virtual es algo irrisorio ya que no cuentan con los recursos o infraestructura necesaria para ello. Lo cual genera mucha incertidumbre e interrogantes con respecto a la calidad de enseñanza en Ecuador. Actualmente, las escuelas o colegios no cuentan con los espacios o el capital suficiente para implementar las nuevas tecnologías en sus procesos educativos, tampoco cuentan con el personal capacitado para el correcto funcionamiento e implementación de estos.

Se entiende que en la modalidad online se requiere de autodisciplina por parte del alumno, pero al mostrar una pobre calidad de imagen dentro de la impartición de las mismas, ofrece como resultado un rechazo en acogerse a esta nueva modalidad, sobre todo en las materias de ciencias exactas, donde resulta más complicado por parte de los estudiantes aprender y comprender las clases, generando un bajo interés por el seguimiento de las mismas causando un mayor índice de reprobar dichas asignaturas (Aldas, 2013).

Los seres humanos estamos programados biológicamente para ser visuales, por tanto, la falta de innovación por presentar una mejor visualización al momento de presentar las clases seguirá causando desánimo y aumento de la deserción estudiantil en escoger, continuar o retomar una carrera, ya sea por la imposición o adaptabilidad de un tipo de educación acorde a las nuevas tecnologías como lo es la modalidad online frente a los bastos años de educación presencial. Esto confirma la insatisfacción por parte del estudiantado a negarse a reemplazar las clases en vivo por las de en línea acelerando el aumento en los índices de analfabetismo digital.

Aceptar el uso de las tecnologías en los procesos de enseñanza y aprendizaje ha sido todo un reto, desde tiempo atrás, no es una tarea fácil educar a los docentes y estudiantes sobre el uso correcto de las tecnologías enfocadas en educación, para la mayoría de los docentes implementar diversas tecnologías en sus métodos de pedagógicos,

ha resultado algo difícil, ya que deben de auto educarse con respecto al manejo y desarrollo de dichas tecnologías.

El ritmo de vida y las necesidades que demanda el mundo laboral ocasionan que muchas personas no tengan las posibilidades de acceder a alternativas de calidad que les permitan avanzar en sus carreras. La presencia de varios factores que interrumpen con la continuidad de los estudios como acontecimientos externos (emergencia sanitaria por el Covid-19, aislamiento social, manifestaciones) o cotidianos como el tiempo, horario de clases, dependencia laboral, compromisos familiares, distancia del lugar de trabajo, residencia, falta de cupos en instituciones de educación superior públicas, movilidad, enfermedades que impide el traslado de un lugar a otro y por último la falta de apoyo económico, causa en su mayoría la deserción estudiantil y la no continuidad de los estudios de nivel superior permitiendo el estancamiento y la falta de desarrollo con las exigencias actuales del mundo laboral cada vez más competitivo.

Debido a la pandemia las clases virtuales se han convertido en la única modalidad de estudio a escala global, lo que implica grandes cambios para los docentes, ya que deben de efectuar diversas actividades, por ejemplo, talleres, clases, evaluaciones, etc., todas estas interacciones se deben dar a través de una pantalla, lo que ocasiona un gran reto para los docentes del Instituto Superior Universitario Bolivariano, puesto que a medida que los estudiantes reciben las clases virtuales se sienten desmotivados y pierden el interés como resultado abandonan las carreras, etc.

Otra problemática que se suscita actualmente en la institución corresponde al personal educativo, ya que deben estar capacitados para brindar sus conocimientos de manera online e interactiva al mismo tiempo, ya que, al ser una clase virtual, los estudiantes pueden distraerse con facilidad en los diferentes sitios web de un navegador o en las aplicaciones móviles en caso de utilizar un smartphone. Si no se lleva el control de la clase, el docente pierde la concentración de sus alumnos con respecto a la explicación que se da en el momento.

## <span id="page-17-0"></span>**1.4. Justificación**

Hoy en día, la tecnología en la educación se compone de diversos medios, materiales, portales web o plataformas digitales al servicio de los procesos de enseñanzaaprendizaje cuya finalidad es aplicar los recursos con fines pedagógicos, diseñados inicialmente como resultado a las necesidades e inquietudes de los usuarios. Algunos

autores coinciden en el estudio del uso de las TIC's en el proceso de enseñanza y aprendizaje ya sean estos en un contexto formal o no. El impacto de las nuevas tecnologías en el ámbito pedagógico en general a través de los medios digitales educativos fundamenta que todo permanece en un enfoque socio sistémico, donde se analizan procesos mediados con y desde un punto de vista holístico e integrador.

Existen varios puntos a considerar acerca del uso de medios visuales, uno de ellos es que la tecnología se encuentra presente en diversos contextos, es oportuno educar a las personas para comprender y asumir lo tecnológico, con mayores habilidades y criterios de pensamiento. También se analiza el hecho que las TIC's posibilita diferentes logros que son fundamentales en el desarrollo social y cultural de las personas, especialmente en los procesos escolares.

La educación con tecnología se define como situaciones o eventos educativos ubicados en diversos escenarios de conocimiento y pensamiento, que asumen a la tecnología, integrada en sus ideas y expresiones, a la manera de medios y mediaciones para la formación. A diferencia de la educación en tecnología, la educación con tecnología asume a la tecnología como condición pedagógica para el logro de objetivos en las distintas áreas del conocimiento, ubicándose en el terreno de los medios, materiales y ambientes educativos. (Peña y Otálora, 2018).

Los docentes cada vez tienen más herramientas digitales a su alcance para complementar e integrar en sus clases e involucrar más a los alumnos en sus explicaciones. Uno de los recursos más utilizados en el aula durante los últimos años han sido las presentaciones online con imágenes y vídeos, con la finalidad de contribuir con ejemplos visuales de los conceptos y temas tratados. Existen materias que pueden resultar pesadas para los estudiantes, debido a una cantidad exorbitante de conceptos que abarca y su complejidad. Para lo cual, se deben desarrollar esquemas que reduzcan el contenido y que sean visualmente atractivos sin perder la esencia de este, de modo que los educandos puedan relacionar los distintos conceptos con mayor facilidad y tengan una perspectiva completa de la materia. Gran parte de los educadores utiliza la metodología tradicional en sus tutorías, perdiendo la oportunidad de crear contenidos que resulten sumamente interesantes para el alumno. No obstante, estos esquemas deben ser lo más sencillos y claros posible. Si el docente trata de introducir diversos temas referentes al plan de estudio en un mismo lapso de tiempo, puede tener un efecto equivocado y provocar aún mayor confusión entre los alumnos. La mayoría de los docentes deben conocer e implementar los

diversos recursos didácticos en sus clases para estimular el aprendizaje en los estudiantes y se motiven al ver nuevas metodologías de enseñanza, sin perder la lógica del contenido.

El desafío consiste en que las instituciones educativas tomen en serio el rol fundamental que implican las tecnologías como soporte a los procesos de enseñanza y dejar de verlas como algo suplementario u opcional. Se debe apostar al cambio y cambiar la cultura de las personas, conocer los beneficios de una educación con tiempo y espacios totalmente independientes. La educación virtual puede brindar la oportunidad a los estudiantes de adquirir un desarrollo profesional. Se debe motivar a las autoridades a implementar una educación en línea con mejor calidad y los instrumentos necesarios para llevar el cambio de lo tradicional a lo moderno, por ejemplo, el uso de *VFX* para captar la atención de los alumnos e incentivar el aprendizaje a través de medio visuales.

La llegada de nuevas herramientas a los centros educativos debe estar acompañada por un cambio en el plano metodológico, ya que en un mundo cada vez más conectado se plantean retos o nuevos conceptos de enseñanza y aprendizaje completamente distintos a los que nos hemos enfrentado en el pasado. El paradigma está en plena metamorfosis, y la educación debe ir a la par con esta y su principal objetivo es mejorar los procesos de instrucción mediante el uso de actividades educativas asociadas a las tecnologías.

El uso de herramientas audiovisuales con fines didácticos suele ser un elemento de interés en lo que se refiere a la manera de construir materiales como medios de apoyo dentro del entorno educativo desde el uso de una presentación en clase hasta la asignación de tareas mediante la creación de materiales gráficos. La innovación en un curso inicia con pequeños cambios, los elementos de contenido visual fomentan el aprendizaje virtual por su diseño y creatividad.

Las herramientas visuales tienen un impacto positivo en la enseñanza y aprendizaje ya sea de manera virtual o presencial, ya que son atractivos y fáciles de comprender que un texto guía sin formato. Además, el docente logra desarrollar su creatividad al trabajar un contenido visual, puesto que simplifica los temas a través de recursos gráficos, estos formatos incentivan en los alumnos la curiosidad e interés por explorar su propia creatividad.

El uso de animaciones, videos, audios, entre otros relacionados a la temática del curso puede ayudar al alumno a aprender de manera rápida y sencilla. El uso de los efectos visuales en la postproducción de las clases online, como son las técnicas del *chroma key* y los gráficos animados (*motion graphics*), permitirá que el entorno virtual del aula sea más participativo y comprensible, aumentando el entusiasmo de aprender las materias que se imparten, logrando captar el interés del alumnado por aprobar los diferentes cursos y seguir en la continuidad de sus estudios aceptando la nueva modalidad de enseñanza. Adicional, proporcionará una identidad visual reconocible a la institución. Se aspira resaltar las ventajas de estudio de la modalidad online del Instituto Superior Universitario Bolivariano.

Implementar dichos recursos en las clases virtuales del Instituto Superior Universitario Bolivariano va más allá del simple uso de la computadora y sus softwares de animación, demanda de la participación por parte de los alumnos, la interacción de forma habitual entre el docente y el estudiante, la aportación y asistencia en grupo, además de crear un vínculo con el mundo real.

Cada vez es más grande la necesidad de incluir las tecnologías para potenciar las estrategias pedagógicas de los docentes y enriquecer el aprendizaje de los estudiantes, se asume el desafío de acelerar, promover e integrar nuevas formas de aprendizaje tecnológica, enfatizando las inteligencias interpersonales e intrapersonales para una educación de excelencia.

### <span id="page-20-0"></span>**1.5. Objetivos**

## <span id="page-20-1"></span>**1.5.1. Objetivo General**

Demostrar los beneficios de la composición de efectos visuales mediante el uso de las técnicas de *chroma key* y *motion graphics* para la promoción de la modalidad online del Instituto Superior Universitario Bolivariano.

### **1.5.2. Objetivos Específicos**

<span id="page-20-2"></span>**2.** Desarrollar una pieza audiovisual mediante el uso del *Chroma Key* y *Motion Graphics* para complementar las materias de matemáticas online del Instituto Superior Universitario Bolivariano.

**3.** Describir las etapas del proceso creativo que conlleve al uso de las técnicas de composición digital para el desarrollo de la pieza audiovisual.

**4.** Diferenciar la efectividad entre las técnicas audiovisuales tradicionales y las técnicas de *chroma* y *motion graphics* para la exposición de las ventajas de la educación en línea.

### <span id="page-21-0"></span>**1.6. Tipo de investigación por su alcance**

Es una investigación aplicada, cuyo objetivo es dar a conocer los beneficios que conlleva el uso de *motion graphics* y *chroma key* en las clases virtuales en el Instituto Superior Universitario Bolivariano.

#### <span id="page-21-1"></span>**1.7. Enfoque de investigación**

La investigación tiene un enfoque cualitativo debido a la implementación del método de observación para la recolección de los datos, ya que la problemática a tratar se lleva a cabo en un entorno educativo donde se evalúa el uso de las técnicas de composición: *chroma key* y *motion graphics* como herramientas de apoyo para la interacción entre el docente y los estudiantes en las clases virtuales en la asignatura de matemática.

El uso de la técnica de observación en la investigación cualitativa responde a determinados planteamientos de problema y diseños de estudio que priorizan el acercamiento y captación directa de dinámicas y prácticas sociales en los contextos naturales en que se desarrollan. (Solis, 2020, párr. 1).

El enfoque cualitativo permite obtener información relevante a cerca de la problemática sin la necesidad de una medición o tabulación de datos a través de una investigación exploratorio o de observación. La investigación utilizará grupos de enfoque o *focus group* para analizar o examinar la situación que se genera al momento de desarrollar una clase virtual que contengan temas complejos ya sean teóricos o prácticos.

#### <span id="page-21-2"></span>**1.8. Síntesis de resultados**

Se llevará a cabo una pieza audiovisual mediante el uso del *chroma key* y *motion graphics* con la finalidad de complementar el contenido que desarrollan los docentes de la asignatura de matemáticas en las clases online del Instituto Superior Universitario Bolivariano. El proceso creativo sirvió para conocer las diversas fases o etapas que se realizan para efectuar una producción audiovisual con el uso de las técnicas de composición digital, por ejemplo, analizar cuáles son las técnicas idóneas para llevar a cabo el proyecto y cumplir con los objetivos propuestos de manera satisfactoria. Finalmente, a través del trabajo de investigación se logró diferenciar la efectividad entre las técnicas audiovisuales tradicionales y las técnicas de *chroma* y *motion graphics* para su implementación en las clases virtuales como un recurso para los docentes en la explicación de las tutorías de cualquier índole educativo.

# **CAPÍTULO II: MARCO TEÓRICO**

## <span id="page-22-1"></span><span id="page-22-0"></span>**2.1. Educación Virtual**

La universidad no sólo se ha limitado al uso del internet para fines investigativos, la educación superior se ha visto en la necesidad de trasladar sus metodologías de enseñanza entrando en un proceso de renovación y modernización educativa, en otras palabras, la educación superior se adapta a los nuevos cambios en la manera de enseñar y en las necesidades de su alumnado, a una nueva realidad, teniendo la capacidad de obtener beneficio de dicha adaptación (Esteban y Fuentes, 2015).

En la actualidad, en el ámbito educativo se implementan herramientas tecnológicas en las metodologías de estudios debido a que impulsan la digitalización en las modalidades de enseñanza y dinámicas de contenido en la estructuración curricular. Razón por la cual, las universidades han adquirido diversos recursos tanto en personal como material generando un puente entre el conocimiento y el contexto digital, transformando los métodos de enseñanza tradicionales en función a la virtualización.

Se lleva a cabo el desarrollo de entornos virtuales entre el docente y los estudiantes, en los cuales se realizan actividades teóricas y prácticas como: talleres, evaluaciones, entre otros. Las universidades y los profesores hacen un gran esfuerzo por construir espacios educativos virtuales, mediante plataformas digitales y *softwares* de aprendizaje, por ejemplo, *Zoom*, *Google Meet*, *Microsoft Teams*, etc., cuya finalidad es facilitar las clases en línea a través de videoconferencias y herramientas de autoaprendizaje simulando un entorno presencial en las aulas de clases.

La educación con tecnología puede generar un costo menor, es un beneficio importante, que se da en las instituciones educativas, pero que se puede hacer en un impacto más visible sobre los estudiantes de programas de en línea; sin lugar a duda eLearning es más rentable frente a una enseñanza en el aula. (Martínez, 2016, párr. 3).

Una alternativa para trasladar las clases de las aulas a cualquier lugar donde se encuentre la audiencia interesada en recibirlas es haciendo uso del internet a través de las variadas plataformas virtuales que ofrecen sintetizar la transmisión de las clases online, sin embargo, no son garantía de que los alumnos se enfoque en la atención de las clases, por esto, entra en escena la necesidad de convertir una clase online en los más didáctica y fiel posible a las clases en vivo, buscando captar el interés y motivación por parte del alumnado, similar a lo que ocurre cuando se está en la transmisión de un noticiero al aire. Esto se obtiene mejorando la calidad de imagen.

La evolución tecnológica ha desarrollado en los consumidores demandas por contenidos visualmente más elaborados, sin que pierdan su ligereza. Por ello, la percepción hacia la animación gráfica se vuelve más fácil de absorber; ya sean estas de índole, explicativo, complementario o artístico. (Torres y Cobos, 2017, p. 36).

Con la llegada de las TIC´s y la implementación de diversos softwares se ha logrado grandes mejoras en la calidad visual con respecto al contenido multimedia que se presenta al consumidor final hoy en día, indiferente a la temática que se lo utilice puede ser educativo, entretenimiento, informativo, entre otros. Para esto existe un sin número de recursos digitales que se implementan en el desarrollo del mismo, ya sean animaciones, edición de videos, etc., se han elaborado diversas técnicas de composición audiovisual que con el pasar de los años han mejorado la calidad de imagen de un proyecto audiovisual, entre ellos tenemos: efectos visuales, efectos especiales, animaciones 3d, etc.

## <span id="page-23-0"></span>**2.2. Efectos Visuales**

Los efectos visuales alcanzan a perfeccionar la imagen visual de un producto audiovisual sin importar el fin que vaya a ser destinado, en este caso a una clase online. El uso de efectos visuales en la postproducción refina la pieza audiovisual, convirtiéndola en un producto de calidad, siempre y cuando se lo haya elaborado de forma profesional (García; García, 2014). Estas herramientas ayudan a construir y transformar el mensaje de un producto audiovisual final "atractivo" a los ojos de los espectadores. Estos efectos son utilizados para mejorar la calidad de los vídeos e incrementar el interés de las personas con respecto a la pieza audiovisual.

Los efectos visuales convierten lo inverosímil en algo cierto, dando a la imagen una apariencia realista, creando y manipulando ambientes inexistentes que de otra manera resultarían imposibles de recrear al momento del registro; de la acción en vivo (Armenteros, 2011). Los efectos visuales son un campo amplio utilizados en la industria del cine, pero puede ser implementado con fines informativos o educativos, debido a que crea una sensación de realismo y profesionalismo al momento de desarrollar una clase en vivo de manera virtual.

Las instituciones de educación superior están logrando romper el paradigma de un aprendizaje más libre, enfocado en las necesidades y ritmo del estudiante (Silvio, 2004), también es necesario enfocar la manera de transmisión del mensaje: claro, directo y efectivo; que llegue de manera óptima a un público objetivo pertinente en una situación de vulnerabilidad en la continuidad de sus estudios superiores, permitiéndoles culminar su carrera para el mejoramiento de la calidad de vida en lo personal, psicológico, social y económico a través de estudiar en línea. Mogollón (2020) expresa:

Las tecnologías de la información e Internet hicieron posible que cada vez se hicieran más recursos, como videos y animaciones, con un enfoque educativo. Y la enseñanza virtual se apropia de estos recursos con cierta facilidad precisamente por la naturaleza del entorno virtual. Y también por la necesidad, ya que, al atender a un público heterogéneo, es necesario utilizar estrategias que lleguen a la mayoría de los estudiantes. Cada persona tiene un estilo de aprendizaje diferente, algunas, por ejemplo, son más visuales, otras son auditivas. (párr. 22).

Con la nueva modalidad que se ha implementado en la educación a nivel nacional es preciso llevar a cabo técnicas audiovisuales en las clases virtuales cuya finalidad es captar la atención del estudiante mediante animaciones o efectos visuales que le permitan mejorar el contenido teórico – práctico de las tutorías de manera dinámica e interactiva entre los docentes y estudiantes, ya que algunas personas entienden mejor una explicación cuando observan imágenes o videos.

#### <span id="page-24-0"></span>**2.3. Técnicas de Composición**

El uso de la "pantalla verde" en las instituciones educativas estimula la imaginación de los estudiantes, debido a que es un nuevo concepto para ellos y se pueden divertir en el proceso de grabación y post-producción. La mejor parte de realizar estas actividades con los estudiantes sean niños, adolescentes o universitarios es que el aprendizaje se fortalece de manera significativa mediante las herramientas digitales.

"El uso del *Chroma Key* proporciona, a quien trabaja producciones audiovisuales, la posibilidad de transportar a sus presentadores o actores a lugares recónditos o imaginarios." (Ishin, 2015, p. 25). Mediante esta técnica se pueden editar el fondo en el que se encuentra la persona dentro del estudio de grabación, transportándolo a diversos paisajes o ambiente dependiendo de la temática ya sea educativo, informativo, turístico, entre otros, todo depende de lo que se esté del objetivo que desee transmitir la pieza audiovisual.

Al introducir una variedad de elementos audiovisuales –vídeos, imágenes, audios, etc.– en el aula, estarás realizando una clase más dinámica y entretenida de lo habitual, cosa que tus alumnos agradecerán. Además, puedes introducir cuestionarios o juegos digitales para promover la competitividad entre los alumnos y, consecuentemente, tratar de aumentar su implicación con la asignatura que impartes. Al promover nuevos retos e innovar con tu forma de enseñanza estarás motivando a los estudiantes a tener una participación más activa y a involucrarse más en su propio proceso de aprendizaje. (Tintoré, 2017)

La implementación de diversas plataformas, medios digitales o multimedia tiene como finalidad transformar el contenido de las clases *online* en una experiencia significativa para los estudiantes, ya que una enseñanza dinámica profundiza el aprendizaje y estimula sus habilidades cognitivas. El *motion graphics* es un recurso eficaz para utilizarse en la educación, ya que permite que los docentes elaboren su propio material didáctico, su objetivo principal es dar a entender ciertos temas de interés a los estudiantes de manera visual y didáctica.

"El *Motion Graphics* ayuda a transmitir de forma rápida y entretenida, cualquier tipo de contenidos educativos o instructivos. Confiere agilidad y facilidad de comprensión de la instrucción que se realiza, basándose en diseños simples pero atractivos, rápidos pero claros." (GrupoAudiovisual, 2020, párr. 11) La implementación de la técnica de *motion graphics* en la educación virtual tiene como finalidad facilitar u optimizar la explicación del contenido de las clases *online*, ya que simplifica lo más importante de la información para que sea fácil de recordar para los estudiantes, debido a que convierte el contenido o información compleja y tediosa en algo dinámico y entretenido.

Los enfoques que los profesores tienen con relación a su ejercicio profesional son profundamente significativos y determinantes, ya que nos entregan una comprensión sobre los modos en que las estrategias de enseñanza se vinculan con la producción artística. Esta orientación constituye un lugar reflexivo acerca de cómo se pueden elaborar diversos esquemas de acción y conocimiento acerca de las Artes Visuales que se dan en la escuela. (Raquimán & Zamorano, 2017, párr. 3)

Los docentes desarrollan diversas metodologías de enseñanza y aprendizaje con los estudiantes, lo cuales implica el desarrollo del pensamiento a través de proyectos, aprendizaje colaborativo y activo mediante los recursos digitales, por ejemplo, *after effects,*  les permite crear animaciones a través de la técnica de *motion graphics* para mejorar la parte visual del contenido de las clases *online* en las unidades educativas.

El *motion graphics* consiste en crear animaciones a través de la secuencia de imágenes, fotografías, etc. Como su nombre lo indica, son "gráficos en movimiento". Estos elementos son utilizados en el marco de lo audiovisual para comunicar. Sin embargo, la academia y la industria no manejan una definición estricta y unánime de qué son los *motion graphics*. Lopéz (citado en Gajardo, 2010) expresa:

Se puede decir que el *Motion Graphics*, gracias a su traducción, es gráfica en movimiento. Aun así, existen distintos términos para referirse al mismo tipo de lenguaje como diseño en movimiento, grafismo televisivo, diseño 4D, design cinema, siendo finalmente diseño con elementos visuales y sonoros que nos comunican un

mensaje en una determinada secuencia en el tiempo, en un sistema comunicacional llamado diseño audiovisual.

#### <span id="page-26-0"></span>**2.4. Diferencia entre Animación y Motion Graphics**

¿Cuál es la diferencia entre *motion graphics* y animación? La animación trata de magnitudes básicas como la escala, la rotación y el movimiento, aplicadas a un elemento visual dentro de un segmento de tiempo, en otras palabras, es un técnica o proceso en el cual se lleva a cabo el movimiento a dibujos u objetos inanimados mediante diversos atributos como posición, tamaño, color, entre otros. Su objetivo es crear la sensación de movimiento en algún objeto inanimado, ya sea dibujos planos o en 3d. Actualmente existen diversas técnicas de animación como: pixelación, hiperrealismo, *motion capture*, *cartoon* o caricatura, *snappy*, etc. Sin embargo, descartamos el requisito comunicacional, pues la animación en sí puede ser ejecutada desde cualquier punto y hacia cualquier cometido, como puede ser la plasticidad en sí de la técnica, la alegoría, el discurso, etc.; todo ello, enfocado dentro del ámbito artístico, que distan diametralmente de la utilidad puramente informativa y comunicaciones de los *motion graphics*.

El *Motion Graphics* ayuda a la gente a entender conceptos difíciles, la implementación de esta herramienta visual tiene varias aplicaciones, en el ámbito educativo permite crear audiovisuales atractivos, creativos, y de fácil compresión para los estudiantes de acuerdo con la temática que se requiera explicar. "Los Motion Graphics van más allá de las líneas y formas en movimiento, también deben contar historias que capten la atención del espectador y le trasmitan emociones sin importar si las formas utilizadas son simples o complejas." (Banegas y Orellana, 2012).

La realización de una pieza audiovisual con la técnica de *motion graphic* requiere de diversos factores previo a su elaboración, en el cual el punto clave que se debe considerar es el desarrollo de la idea o el objetivo que se quiere comunicar a los usuarios, luego se desarrolla la animación en base a un guion u esquema detallado con la temática a desarrollar. Todo esto para lograr que se transmita un mensaje claro mediante la implementación de esta técnica en el ámbito educativo correspondiente a temas que presentan cierto grado de complejidad y requieren de apoyo visual al momento de ser dictados por los docentes.

# **CAPÍTULO III: METODOLOGÍA**

### <span id="page-27-1"></span><span id="page-27-0"></span>**3.1. Enfoque Metodológico**

"La investigación cualitativa asume una realidad subjetiva, dinámica y compuesta por multiplicidad de contextos. El enfoque cualitativo de investigación privilegia el análisis profundo y reflexivo de los significados subjetivos e intersubjetivos que forman parte de las realidades estudiadas." (Solis, 2019, párr. 1) El enfoque cualitativo se basa en el comportamiento de las personas y las razones que presiden tal conducta, en otras palabras, busca el ¿por qué? y el ¿cómo?, de un tema en particular. Esta investigación emplea principios teóricos tales como, la fenomenología que se caracteriza por el estudio de manifestaciones, fenómenos o experiencias subjetivas, la hermenéutica considerada un método de interpretación de datos del lenguaje verbal y no verbal y la interacción social cuyo objetivo es investigar las relaciones sociales y narrar la realidad tal como la perciben los intérpretes.

#### <span id="page-27-2"></span>**3.2. Método de Investigación**

"La investigación aplicada es el tipo de investigación en la cual el problema está establecido y es conocido por el investigador, por lo que utiliza la investigación para dar respuesta a preguntas específicas." (Rodríguez, 2020) La investigación aplicada se enfoca en la resolución de problemas en un entorno determinado mediante la aplicación del conocimiento adquirido, es decir, busca resolver un problema o una necesidad en específico que afecta a un individuo o grupo a través de la práctica de los conocimientos obtenidos en una o varias áreas especializadas. Esta investigación se fundamenta de la investigación básica, en la cual se formulan teorías mediante las herramientas de recolección de datos, además se lleva a cabo mediante los avances científicos o tecnológicos y se determina por su interés en la aplicación de los conocimientos.

## <span id="page-27-3"></span>**3.3. Método de Recolección de Datos**

"La observación constante, el análisis de cada situación relacionada con el comportamiento entre las personas, es la base de la [investigación cualitativa.](https://es.wikipedia.org/wiki/Investigaci%C3%B3n_cualitativa) Y es que las personas no somos números exactos. Nuestra conducta radica en la relación con nuestro entorno, experiencias, conocimientos y contextos que, muchas veces, se nos escapan de nuestro control." (Canive, 2018) El método de observación obtiene información de un hecho, situación o fenómeno observando el comportamiento de las personas, es decir, que la observación como método de recolección de datos permite explorar, analizar, examinar y evaluar una situación en particular u objeto o persona durante un período determinado con la finalidad de deducir o concluir algo de este.

## **3.3.1. Método de Observación Directa**

"La observación directa simple es la inspección y estudio realizado por el investigador, mediante el empleo de sus propios sentidos (especialmente la vista) de las cosas y hechos de interés social." (Universidad Palermo, s.f, párr. 1) Para la obtención de datos relevantes se desarrolla una observación directa al momento de dar las clases virtuales en vivo, debido a que se puede visualizar el comportamiento de los estudiantes con respecto al uso de las técnicas de composición digital en la explicación de los docentes en sus tutorías en línea. Este método de recolección de datos se caracteriza debido a que la persona encargada de realizar la recolección de datos se encuentra en el lugar en el que se lleva a cabo el hecho sin interponerse ni alterar el entorno o contexto del fenómeno a observar, ya que de lo contrario la información obtenida no sería válida.

#### <span id="page-28-1"></span>**3.4. Técnica que utilizará**

#### <span id="page-28-0"></span>**3.4.1. Focus Group**

"*Focus Group* es un método de investigación cualitativa que reúne participantes de una entrevista, en la cual se exponen opiniones sobre productos o servicios." (Lisboa, 2019, párr. 1) El *focus group* es considerada una técnica de investigación cualitativo cuyo objetivo principal es conocer las opiniones o puntos de vistas de un grupo de personas sobre un producto o servicio en particular. Por lo general se lleva a cabo en grupos de 5 personas, en el cual se abre una discusión entre los participantes acerca de una temática determinada donde se elaboran una serie de preguntas sobre el tema propuesta al finalizar se analizan las respuestas u opiniones subjetivas de los colaboradores. El *focus group* posee una estructura flexible, por lo que pueden ser implementados o enfocados a distintas necesidades.

Se desarrollo un *focus group* con la colaboración de cinco docentes del Instituto Superior Universitario Bolivariano en el cual se llevó a cabo una serie de preguntas relacionadas con la implementación de la técnica del *Chroma key* y *Motion Graphics* como herramienta de apoyo en las clases virtuales, este método de recolección de datos dio como resultado respuestas favorables en términos de calidad de contenido e interactividad con los estudiantes a través de la plataforma de *Zoom.*

# **3.4.2. FODA**

<span id="page-29-0"></span>El desarrollo del FODA se realizó de manera personal donde se analizó las fortalezas, oportunidades, debilidades y amenazas enfocados en los objetivos propuestos en el proyecto. Cada punto en especifico se determinó mediante diversas interrogantes, por ejemplo, ¿Qué me hace distinguir de los demás de manera positiva?, ¿Tendencias a favor?, ¿Qué aspectos negativos se pueden mejorar?, etc. Con base a estos cuestionamientos se obtuvo el siguiente resultado:

# **Fortalezas**

- Desarrolla un aprendizaje activo, dinámico e interactivo de manera virtual.
- Presenta mejoras en el contenido de las clases virtuales mediante efectos visuales.
- Desarrolla habilidades en el uso de las tecnologías.
- Permite una comunicación sincrónica entre docentes y estudiantes.

# **Oportunidades**

- Diseñar modelos de enseñanza y aprendizaje en la educación virtual aplicando efectos visuales en las metodologías de educación.
- Puede ser aplicada en cualquier asignatura en los institutos de nivel superior.

## **Debilidades**

• Falta de conocimiento por parte del personal educativo para implementar diversas herramientas tecnológicas en la educación.

## **Amenazas**

• La competitivas del modelo audiovisual en otras empresas.

# <span id="page-30-0"></span>**CAPÍTULO IV: FASES DE ELABORACIÓN DE LAS CLASES ONLINE**

La elaboración de la pieza audiovisual consta de 3 fases esenciales: preproducción, producción y postproducción, a su vez cada fase implica el desarrollo de tareas internas durante todo el proceso. A continuación, se detallan las fases que se llevan a cabo para el desarrollo de una pieza audiovisual enfocada en la asignatura de matemáticas para la educación virtual.

#### <span id="page-30-1"></span>**4.1. Fase 1. Preproducción**

Como punto de partida se analiza los temas correspondientes a la asignatura de matemáticas con el objetivo de seleccionar uno o dos temas en particular para el desarrollo de la producción audiovisual, además de la temática es importante llevar a cabo un dialogo con los docentes encargados de desarrollar el contenido de la clase, explicándoles la propuesta que se desea realizar con respecto al uso del *Chroma Key* y *Motion Graphics* para complementar las materias de matemáticas online. Al finalizar se coordina los temas, horarios de grabación y duración del mismo con todas las personas involucradas en la elaboración de este. Luego, se determina cuáles son los recursos que se necesitan para la puesta en marcha del producto audiovisual.

#### <span id="page-30-2"></span>**4.1.1. Guion**

El guion es fundamental para la elaboración de la producción audiovisual, ya que contiene por escrito la estructura, guía o base de la pieza a producir. En otras palabras, en el guion se detalla lo que el espectador verá y escuchará mediante un registro de las narraciones, imágenes, recursos gráficos, etc. El objetivo de elaborar un guion para el desarrollo de las clases virtuales es conseguir un *feedback* o retroalimentación acerca del material o contenido visual que se muestra en las tutorías en línea, a través de un análisis del guion los docentes pueden darse cuenta si la explicación que se expondrá a los estudiantes se efectúa de manera clara y concisa con respecto al tema propuesto por cada maestro. Debido a que la asignatura de matemáticas está conformada por partes teóricas y partes prácticas se deben cuidar la narrativa audiovisual al momento de llevar a cabo la producción de este, por ejemplo, encuadre, color, montaje, audio, etc. El desarrollo de la narrativa permite tener una idea exacta de lo que se desea transmitir a los estudiantes con respecto al contenido de la clase y la manera en la que se desarrollan las animaciones al

momento que el docente explica el tema propuesto. Los temas escogidos son: sistemas de ecuaciones lineales y rectas, debido a la complejidad que presentan en las clases virtuales, ya que ambas requieren de un apoyo visual su comprensión.

El guion da a conocer todos los recursos que intervienen en el desarrollo de la pieza audiovisual ya sea material o recursos humanos, lo cual es importante para tener una visión específica de las herramientas o personal que se requiere para la puesta en marcha del proyecto. Además, antes de realizar la grabación se puede analizar el diálogo o el contenido que utilizarán los docentes en las tutorías y verificar que sea comprensible para los estudiantes y vaya de acuerdo con las animaciones realizadas.

## **4.1.2. Equipos**

<span id="page-31-0"></span>Los equipos que se implementan en el desarrollo de una pieza audiovisual varían de acuerdo a la temática a desarrollar, para este caso en particular se utiliza una pizarra de luz o *Lightboard* para el detalle de los temas de manera práctica. A continuación, se detallan los equipos esenciales para el mismo.

<span id="page-32-1"></span><span id="page-32-0"></span>

| <b>Equipos</b>                     | <b>Descripción</b>                                                                                            | <b>Precio</b> | Imagen |
|------------------------------------|----------------------------------------------------------------------------------------------------|---------------|--------|
| Kit de Iluminación                 | 2 Softbox                                                                                                    | \$329,99      |        |
|                                    | 4 soportes de luz de 78.7 in                                                                                  |               |        |
|                                    | 4 bombillas de 60 W                                                                                           |               |        |
|                                    | 2 sombrillas blancas                                                                                          |               |        |
|                                    | 2 soportes de luz de cabeza única                                                                             |               |        |
| Fondo                              | 2 Sistema de soporte de telón                                                                                 |               |        |
|                                    | 12 abrazaderas de fondo                                                                                       |               |        |
|                                    | Tela Verde/Negra                                                                                              |               |        |
| Trípode                            | Neewer Trípode para Video con 360<br>Grados Placa Zapata Rápida Bolsa<br>Carga hasta 8kg                      | \$139,99      |        |
| Videocámara Full HD                | AG-AC30PJ Panasonic                                                                                           | \$1.179,95    |        |
| Micrófono corbatero<br>inalámbrico | Shure BLX14/CVL                                                                                               | \$431,99      |        |
| Computadora                        | PC Windows 10 64 bits. Procesador i7<br>Core 8700, 16 RAM, 2TB, Tarjeta<br>gráfica NVIDIA GeForce GTX 1050 Ti | \$2.000,00    |        |
|                                    | 2 monitores 19 pulgadas                                                                                       |               |        |
|                                    | 1 disco duro externo 1TB                                                                                      |               |        |
| Consola para audio                 | SoundPro                                                                                                    | \$184,98      |        |
| Proyector                          | Proyector Epson Powerlite S41+3300<br>Lúmenes Svga Hdmi Usb                                                   | \$569,00      |        |
| Audífonos                          | Audífonos plegables Sony MDR-ZX310                                                                            | \$27,00       |        |
| Conectores HDMI                    | Para señal de proyector, cámara,<br>computador.                                                               | \$25,00       |        |
| Regletas eléctricas                | 3 regletas eléctricas para<br>computador, cámara y pizarra de luz                                             | \$30,00       |        |
|                                    | Subtotal Equipos                                                                                              | \$4.917,90    |        |

**Tabla I.** *Equipos*

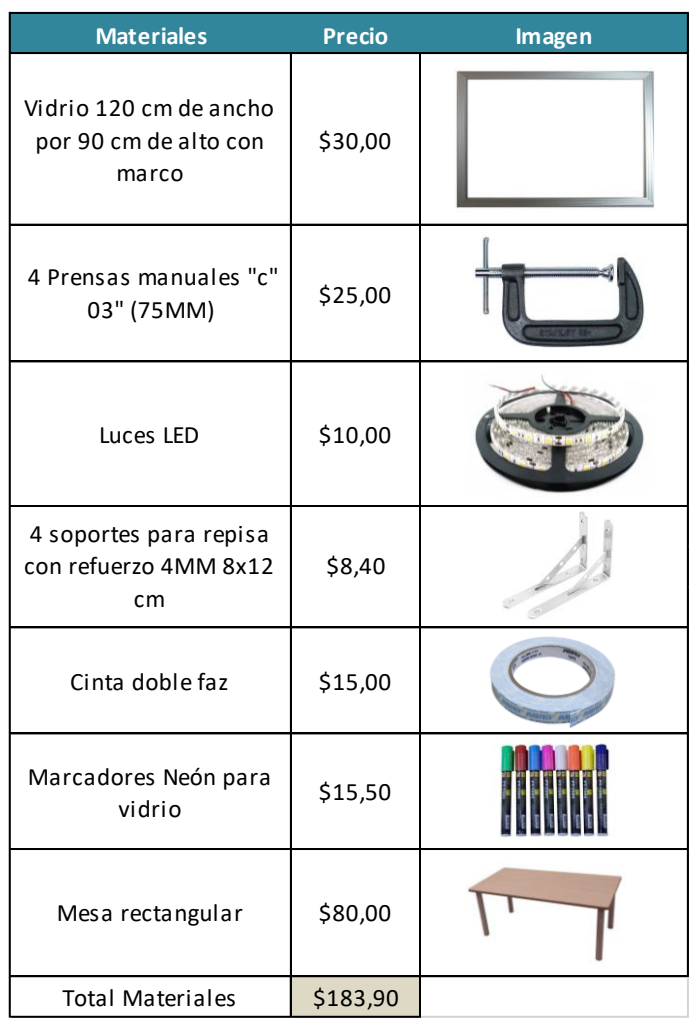

# **Tabla II.** *Equipos Lightboard*

Sumando los valores de ambas tablas da como resultado un total de \$ 5101.80. Un costo referencial que puede ser asumido por cualquier institución de tercer nivel o educación superior que desee invertir en un estudio adecuado para las clases online. Los precios son valores reales que fueron adquiridos actualmente, así mismo el costo de los materiales para la elaboración de la pizarra de luz.

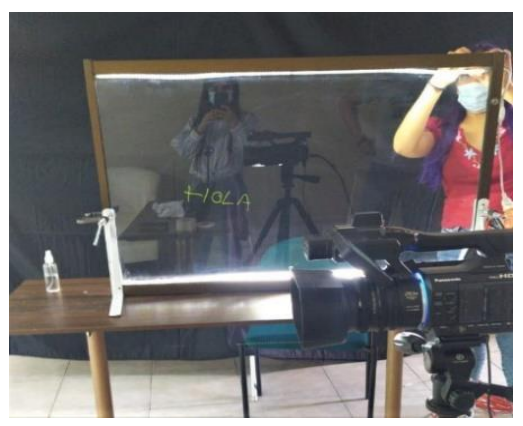

**Imagen 1. Elaboración del** *Lightboard*

# <span id="page-34-1"></span><span id="page-34-0"></span>**4.1.3. Efectos Visuales**

## *Motion graphics*

Se desarrolla una línea gráfica animada acorde a la paleta de color de la institución como las colillas de entrada y salida, título de la clase, los generadores de caracteres del profesor, generadores de títulos de cada tema en *After Effects*.

Los gráficos para las clases se elaboran a través de vectores en capas de *Illustrator* para facilitar su implementación en una composición de *After Effects*. Para este caso en particular los efectos de *motion graphics* se los realiza en esta etapa debido a que las animaciones se las muestran en las clases en vivo.

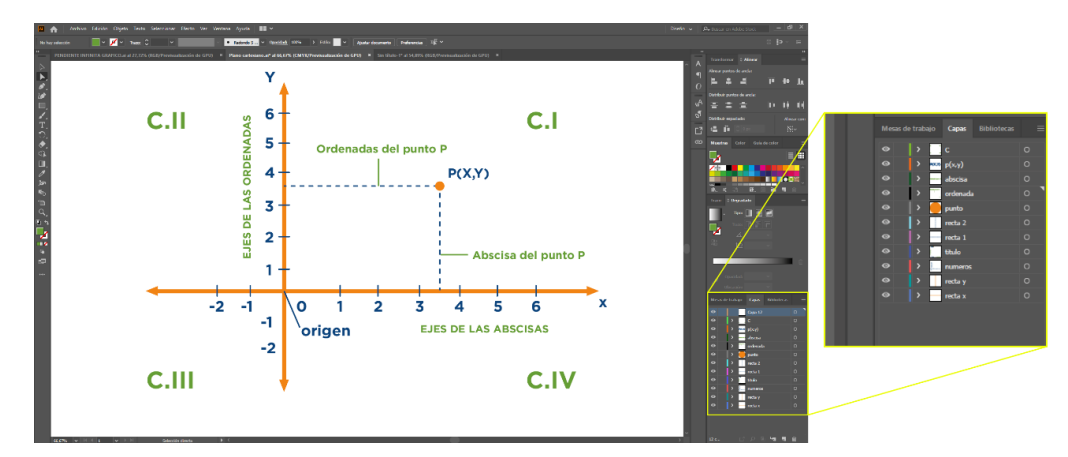

<span id="page-34-2"></span>**Imagen 2.** *Adobe Illustrator CC 2020.* **Gráficos vectoriales por capas**

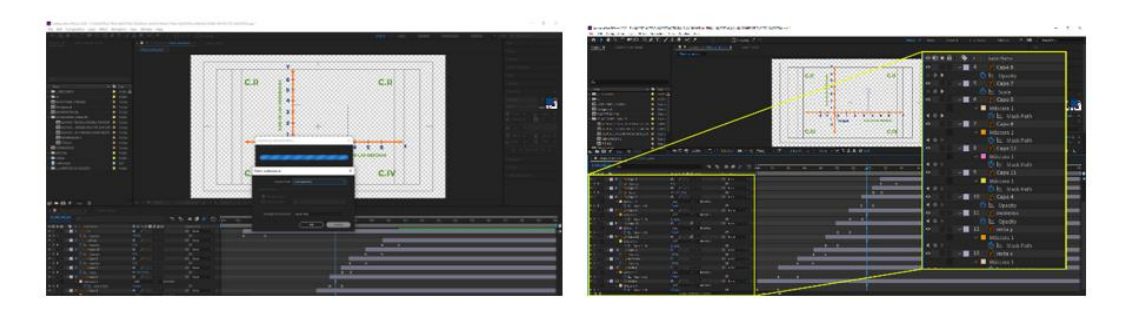

**Imagen 3. Importación de archivo .ai como composición al** *Adobe After Effects CC* **para su animación**

<span id="page-35-0"></span>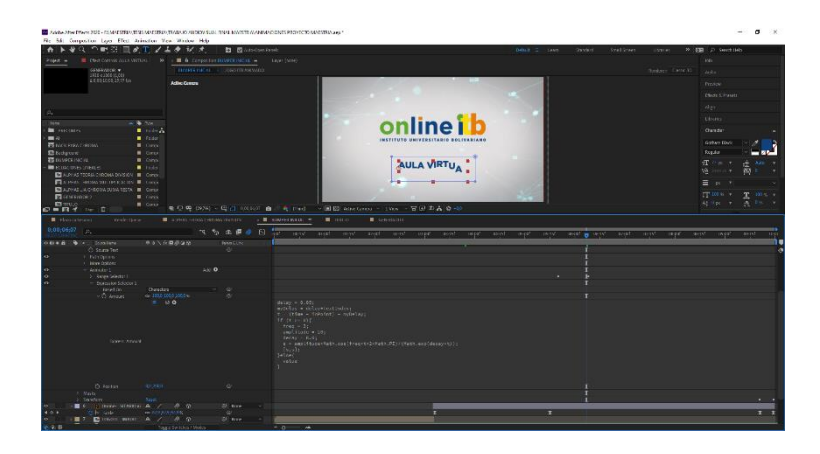

**Imagen 4. Pantalla del** *After Effects CC 2020* **del intro del título de la clase**

<span id="page-35-1"></span>Al concluir con el proceso de animación se renderiza el proyecto de After Effects en formato .*mov* (*Quicktime*) con canal RGB + *Alpha* y *códecs Apple ProRes* 4444 para la posterior colocación de las animaciones en el fondo del *chroma* en los días de grabación de la clase.

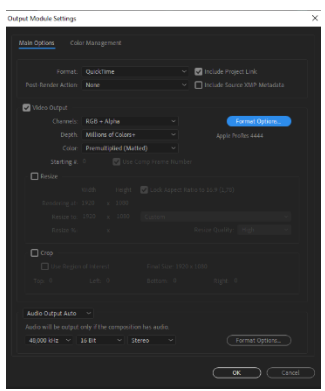

<span id="page-35-2"></span>**Imagen 5. Configuración del módulo de salida del video.**

## <span id="page-36-0"></span>**4.2. Fase 2. Producción**

### <span id="page-36-1"></span>**4.2.1. Personal para la transmisión de las clases**

Para llevar a cabo las clases online se necesita la asistencia de diversas personas en el área técnica tanto en la preparación como en la transmisión en vivo, como:

- Post productor
- Productor
- Operador de la transmisión en vivo
- Camarógrafo
- Asistente de iluminación
- Docente

El post productor elabora la parte visual de las clases, es decir la línea gráfica: colillas, generadores, fondo de *chroma* y el *motion graphics*.

El productor dirige el rodaje de la clase online, trabaja en conjunto con el docente y los demás miembros del equipo técnico desde la preproducción.

El operador técnico a través del OBS *Studio* se encarga de la técnica del *chroma* y colocar los videos de *motion graphics* mientras se está transmitiendo las clases en vivo.

Los demás miembros del equipo técnico como el camarógrafo y asistente de iluminación complementan el rodaje en el estudio. Se coordina con los docentes el itinerario de rodaje con respecto al tema de la clase escogida, día, duración y vestimenta.

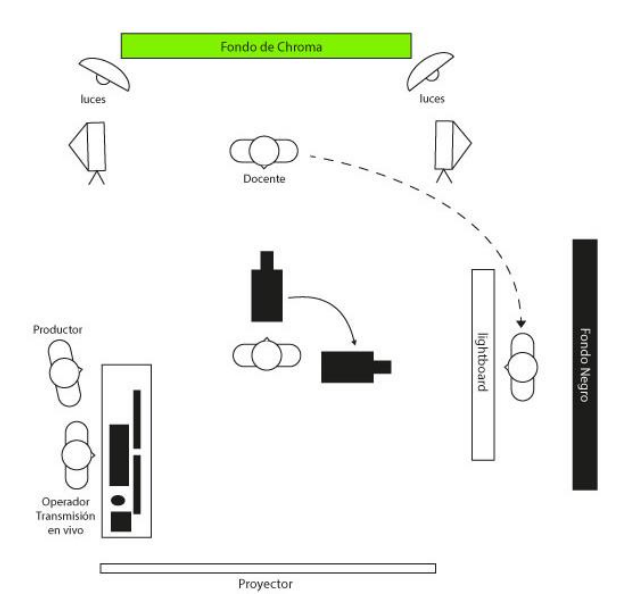

<span id="page-36-2"></span>**Imagen 6. Plano del rodaje en el estudio**

## **4.2.2. Rodaje**

<span id="page-37-0"></span>Primero se realiza una prueba en el estudio con la puesta en escena para verificar la iluminación para el *chroma* y los *motion graphics*. También se carga los videos de las animaciones en la computadora a través de la plataforma OBS *Open Broadcaster Software*, la cual ejecuta la transmisión en vivo de las clases además de aplicar la técnica del *chroma* en tiempo real. Se prepara al docente mediante una prueba en *Zoom* una hora antes de iniciar las clases en vivo.

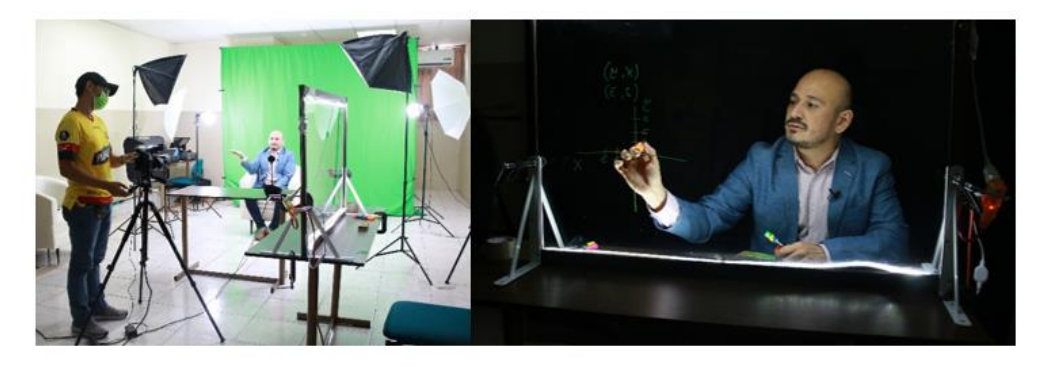

**Imagen 7. Prueba de las técnicas de** *motion graphics* **y** *chroma*

<span id="page-37-2"></span>Una vez que se verifica que todo está en orden se procede a la transmisión de las clases de acuerdo a lo escrito en los guiones.

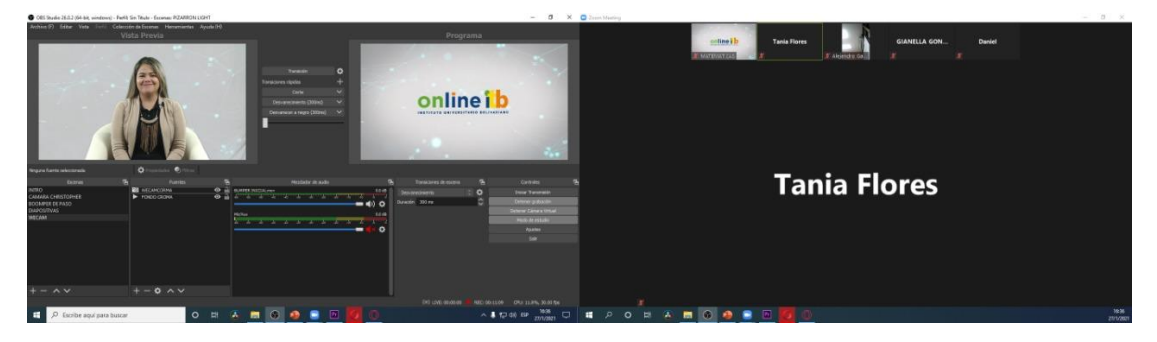

**Imagen 8.** *Software OBS* **(monitor izquierdo) con la técnica** *chrom***a y plataforma** *Zoom* **(monitor derecho)**

## <span id="page-37-3"></span><span id="page-37-1"></span>**4.3. Fase 3. Postproducción**

Prácticamente se unen el desarrollo de las etapas anteriores en un video corto de 2 minutos de duración, con el resumen de la puesta en escena y la impartición de las clases de matemáticas online con la debida edición y musicalización del mismo en el software *Adobe Premiere*. El video se presenta como una pequeña muestra del desarrollo de la pieza audiovisual con las técnicas del *chroma key* y el *motion graphics* en la transmisión de las clases online de matemáticas.

# **CAPÍTULO V: PROCESO CREATIVO**

#### <span id="page-38-1"></span><span id="page-38-0"></span>**5.1. Etapa de preparación**

Con base a los antecedentes y la problemática actual con respecto a la educación online, se logró percibir las falencias de las clases en línea, sobre todo en las materias de matemáticas. Uno de estos inconvenientes es la deserción estudiantil debido a la carencia visual de las mismas. Se empieza por planificar una solución que ayude y aporte al mejoramiento del aula virtual y que permita llegar a los alumnos, para lo cual se estudian varias razones de la causa del bajo interés es esa materia siendo una de las razones lo poco atractivas en el aspecto visual que son las clases virtuales, por tanto, ese es el punto de partida para corregir la forma en la que se proyecta las clases online. Escoger entre las diferentes opciones audiovisuales que permita corregir visualmente las clases, técnicas de composición que puedan mejorar la gráfica y no sean complicadas al momento de implementarlas, razón por la cual se determina el uso de la técnica de *chroma key* y *motion graphic* como técnicas de composición digital debido a que se acoplan de manera eficaz a las clases online.

#### **Técnicas de composición digital**

Las técnicas de composición digital seleccionadas fueron: *Chroma Key* y *Motion Graphics* debido a que causan mayor impacto visual en las personas al momento de visualizar un contenido de manera profesional y dinámica. Se implementó *Chroma key* debido a la versatilidad de su aplicación en tiempo real al momento de llevar a cabo una transmisión en vivo, además esta técnica permite mejorar de manera visual el fondo de la composición, para lo cual se debió aplicar de forma correcta la iluminación en el estudio y debiendo ser la tonalidad verde aceptable para evitar inconvenientes a futuro con la ejecución en vivo. A través de esta técnica se fija un fondo que vaya de acuerdo a la temática educativa y que capte la atención de los estudiantes de manera positiva en las tutorías virtuales. Por otro lado, la técnica de *Motion graphics*, ayuda a mejorar la parte visual de las clases online debido a las animaciones que se desarrollaron para las clases virtuales, por ejemplo, se muestran varias animaciones con la línea gráfica al momento de la transmisión en vivo, con el objetivo que el estudiante se sienta identificado visualmente con la institución, tales como: colillas de entrada, intros, intro de títulos, generadores de caracteres, gráficos en el contenido de la clase. También fue de gran apoyo en el momento que el docente está explicando ejercicios complicados, gráficos y tablas que pueden ser

fácilmente interpretadas por las animaciones, logrando capturar el interés visual por parte del estudiantado y facilitando la explicación del docente a la clase.

# <span id="page-39-0"></span>**5.1.1. Etapa Incubación**

En esta etapa del proceso creativo se define la asignatura que se va a desarrollar en las clases en línea, entre las diversas opciones se escoge la materia de matemáticas, por ser una disciplina que se lleva a cabo en todas las carreras de la modalidad online de Instituto Superior Universitario Bolivariano, adicional también se crea la necesidad de buscar un complemento que mejore la explicación de los docentes al momento de desarrollar las clases virtuales, a pesar de las mejoras que se llevan a cabo en la parte visual, hacía falta mejorar la experiencia del alumno al momento de recibir las mismas, para lo cual, se tomaron en consideración otras opciones que se pueden añadir como complemento a la clase de la modalidad online, por el momento se utiliza la pizarra de luz debido a las ventajas que presentan dicha tecnología.

# *Lightboard* **(Pizarra de Luz)**

*Lightboard* (pizarra de luz) se implementa esta herramienta para resolver los ejercicios prácticos que demanden cierta complejidad del mismo, es decir, cuando el docente tenga un ejercicio complicado y extenso que no pueda ser explicado con animaciones, como respuesta a esta problemática se desarrolla la fabricación de un *lightboard*, ya que permite al profesor desarrollar la explicación de la misma manera que un pizarrón normal en un aula de clases, antes de utilizar esta herramienta se debe considerar diversos aspectos como: ubicación, fondo, iluminación, entre otros, todo esto con el objetivo de implementar de manera adecuada el *lightboard* en las clases virtuales.

<span id="page-39-1"></span>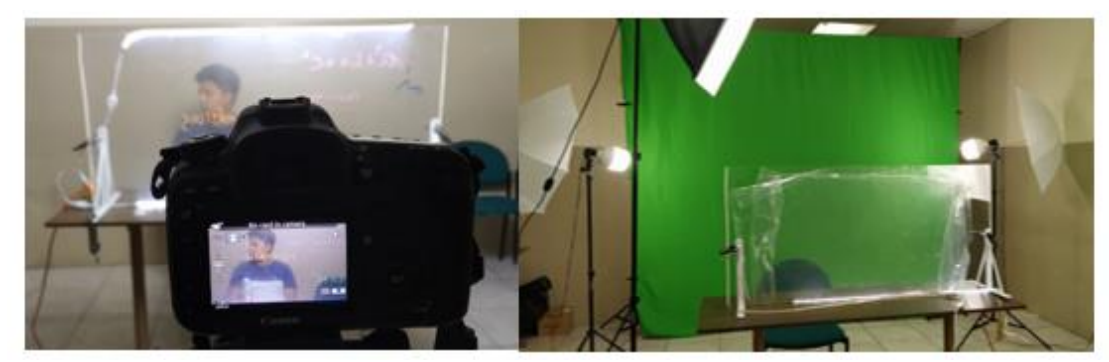

**Imagen 9. Elaboración y prueba de cámara del** *lightboard*

### <span id="page-40-0"></span>**5.1.2. Etapa Iluminación**

Se conoce el proceso por el cual se lleva a cabo una pieza audiovisual y se determina por qué se eligieron estas opciones y la utilidad que brindan, por ejemplo, la implementación de la técnica de *chroma key* y *motion graphics* para mejorar el dinamismo de las clases online a través de animación de textos, gráficos, etc., además, se destaca la importancia de la elaboración del *Lightborard* o pizarra de luz, ya que permite realizar la explicación de los ejercicios prácticos que no se pueden animar por su extensión o por su complejidad y debe desarrollarse de manera directa por el docente para la compresión del estudiante.

Para llevar a cabo la combinación de todos estos elementos se decide trabajar con las técnicas de la pieza audiovisual en conjunto con la utilización de dos fondos divididos en dos áreas en el estudio, uno de color verde correctamente iluminado donde se aplicará la técnica del *chroma* y otro de color negro con la iluminación de la pizarra de luz, teniendo 2 escenarios. La primera escena que corresponde a la clase, muestra al docente ubicado sobre el fondo verde, donde en la transmisión en vivo se visualiza un fondo correspondiente a la gráfica de la institución además de los ejercicios con las explicaciones en *motion graphics* y en la segunda escena el docente se ubica donde se encuentra la pizarra de luz con el fondo negro para explicar los ejercicios prácticos correspondientes a la sesión de clases.

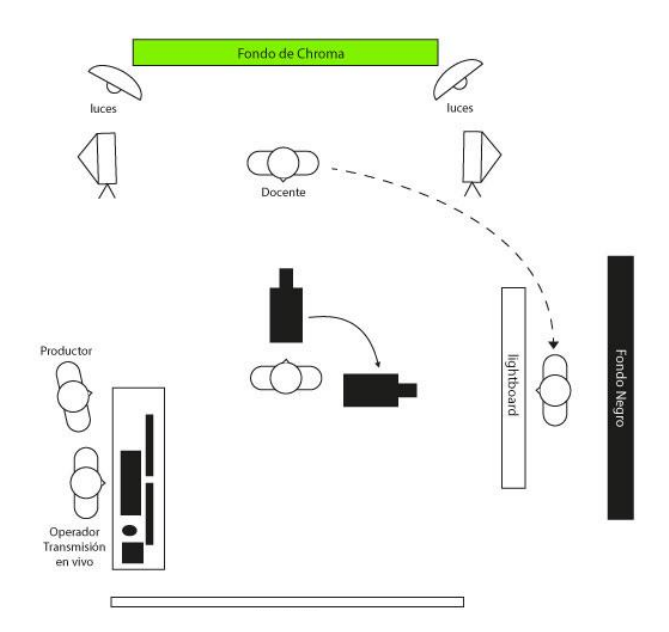

<span id="page-40-1"></span>**Imagen 10. Esquema del estudio**

### <span id="page-41-0"></span>**5.1.3. Etapa de Evaluación**

Al finalizar, se procede a: verificar los equipos que dispone el estudio, seleccionar cuales son de utilidad, cuales no y los faltantes para que se lleve a cabo la clase online con la utilización de las técnicas de composición digital que conlleve a la creación del producto. Se revisan los softwares necesarios para este proceso y adicionalmente se obtuvo los materiales para la elaboración de la pizarra de luz. Con la pizarra de luz lista en el estudio, y con los fondos ubicados en cada sitio se procede a realizar simulaciones a modo de pruebas de transmisión en vivo en el estudio, esto se lleva a cabo con el objetivo de poner en práctica todo lo desarrollado en las diferentes etapas del proceso creativo que conllevo al uso de las técnicas de *chroma key* y *motion graphipcs* y ver si éstas funcionan correctamente en una clase online.

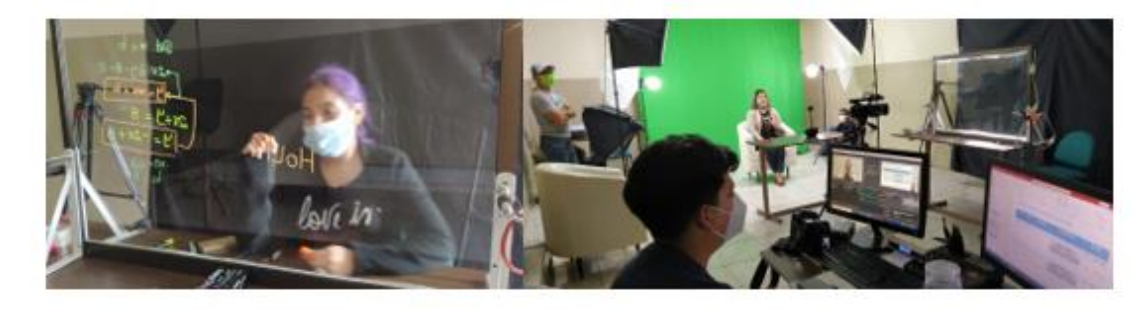

**Imagen 11. Prueba en el estudio del** *lightboard* **y del** *chroma*

<span id="page-41-1"></span>Al ver que los resultados fueron favorables en las simulaciones, se comienza a preparar: los guiones de las clases, la selección de los docentes encargados de la asignatura de matemáticas, los temas de las clases online, el horario, la duración del rodaje, la vestimenta acorde a los fondos a utilizar en ambas escenas en el estudio. Adicional se inició la preparación de las animaciones de *motion graphics* acorde al tema seleccionado para las clases, línea gráfica y todo lo antes mencionado en el capítulo 1 en la etapa de preproducción de este proyecto.

# **CAPÍTULO VI: DIFERENCIACIÓN DE TÉCNICAS**

<span id="page-42-0"></span>Una vez listo el proyecto audiovisual referente a las clases online se procede a realizar una diferenciación entre las técnicas audiovisuales tradicionales y las técnicas de *chroma* y *motion graphics* en la educación:

<span id="page-42-1"></span>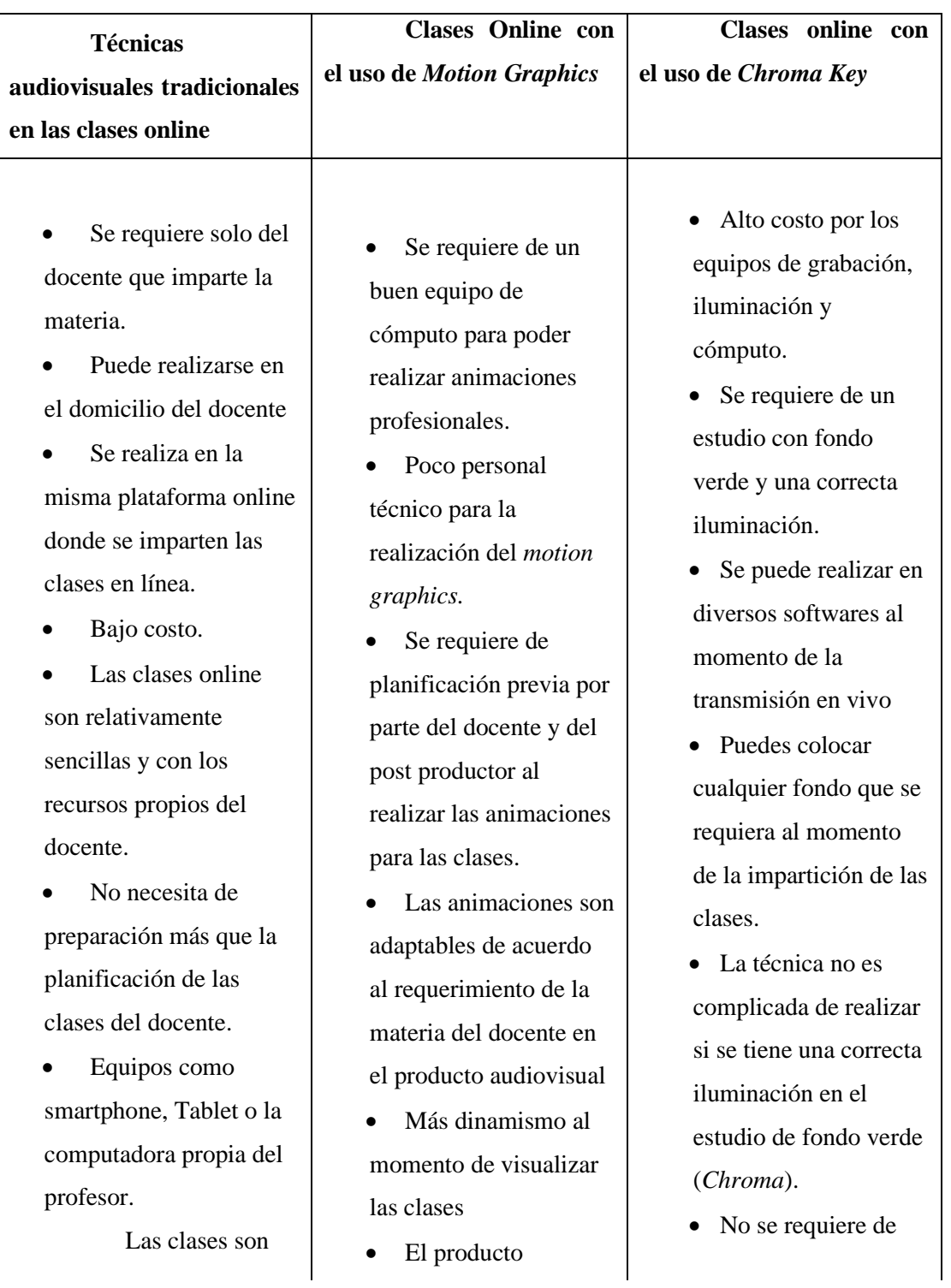

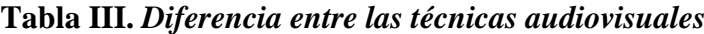

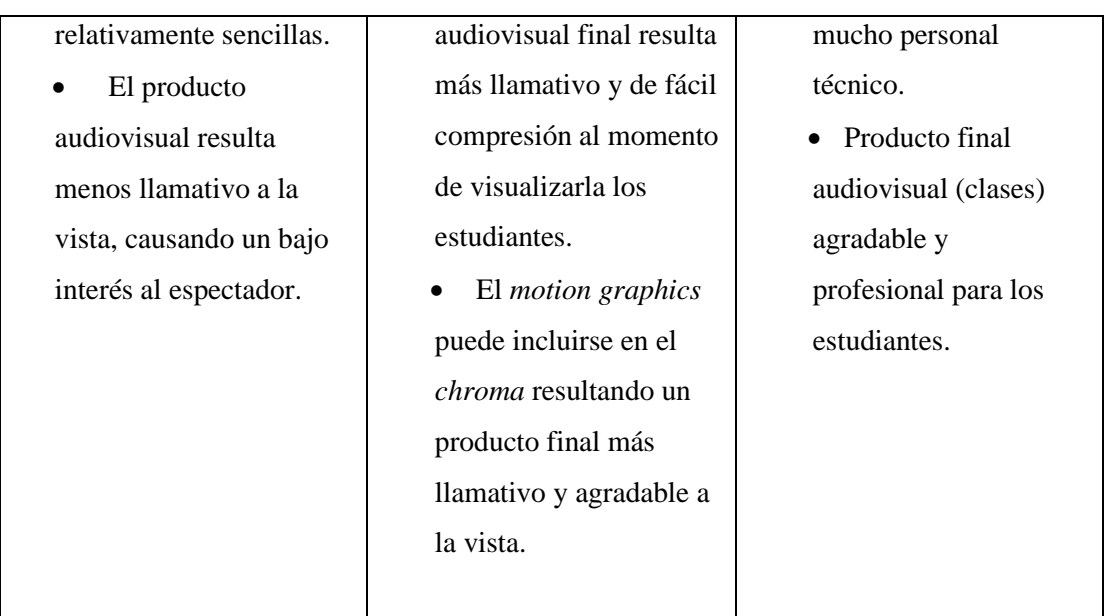

Rúbricas de evaluación del proyecto audiovisual realizado para la catedra de matemáticas en el Instituto Superior Universitario Bolivariano.

# **Tabla IV.** *Rúbrica de las técnicas audiovisuales*

<span id="page-43-0"></span>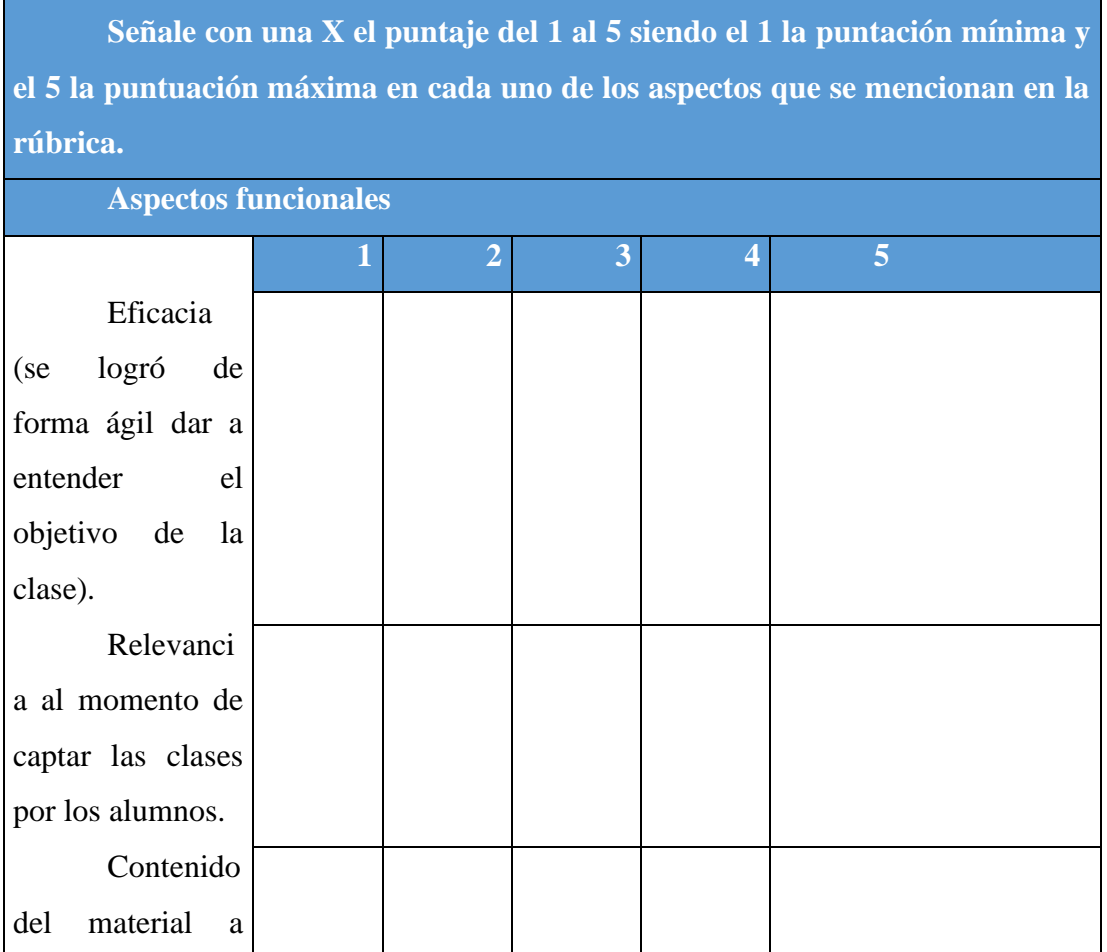

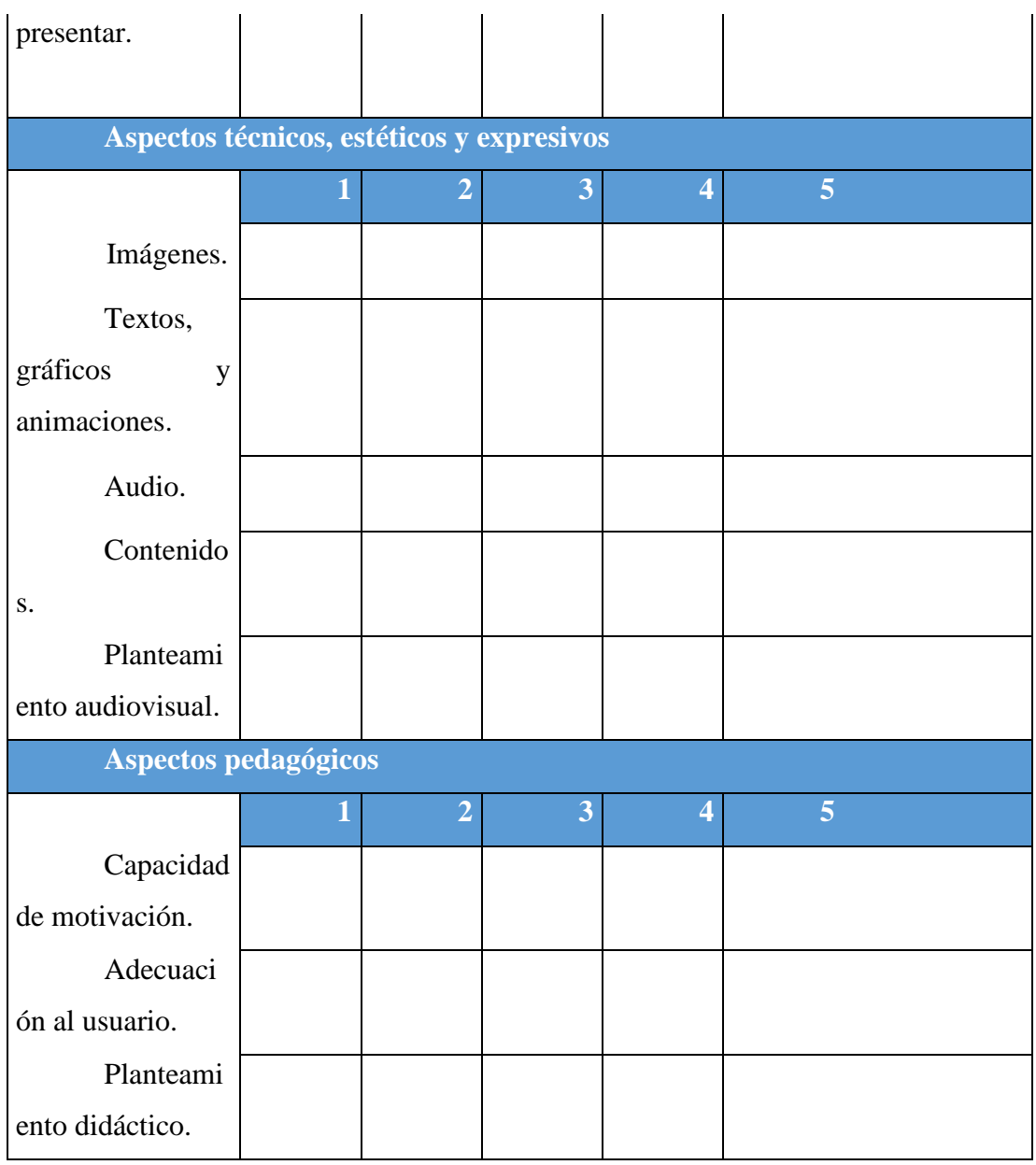

Se lleva a cabo una rúbrica que le permitirá a los docentes visualizar la efectividad del proyecto realizado mediante un puntaje que evalúa varios aspectos como: funcionales, pedagógicos, técnicos, estéticos y expresivos. Con respecto a la funcionalidad de la propuesta se determina que la pieza audiovisual es intuitiva para los estudiantes obteniendo una mayor atención en el contenido de las clases online, en la parte pedagógica las técnicas de *chroma* y *motion graphics* motivan a los estudiantes a ser más participativos en clases y con ello poder entender de una manera más ágil el contenido de cada clase que ellos tienen diariamente, también se califican los aspectos técnicos, estéticos y expresivos con esto se hace referencia a los detalles visuales de la producción audiovisual, por ejemplo, la animación de los gráficos, etc., debido a que se desea captar la atención de los alumnos mediante efectos visuales estos aspectos son fundamentales para conocer si se está llevando a cabo un diseño funcional y orgánico correspondiente al contenido de la asignatura de matemáticas. El resultado es positivo en todos los aspectos mencionados anteriormente, lo que significa que la implementación de una pieza audiovisual logra mejorar el contenido de la clase de matemáticas a través de los efectos visuales.

Al momento de desarrollar la producción audiovisual se realizaron pruebas en base a las rúbricas mencionadas anteriormente, en la cual el Econ. Juan Carlos Jiménez, docente de la materia, llevó a cabo la clase virtual de matemática a un grupo conformado por 36 estudiantes, en la cual el tuvo la oportunidad de analizar la propuesta del uso de efectos audiovisuales al considerar los comentarios de sus estudiantes y percibir la atención que ellos mostraron durante la sesión de clases en vivo. Cabe destacar que los alumnos interactúan con una metodología tradicional con relación a la modalidad virtual, en la cual el contenido de un capítulo de clases es mostrado en diapositivas convencionales mientras el docente explica en vivo la presentación, razón por la cual se realizó una comparativa de sus clases anteriores versus la implementación de técnicas de composición digital en las clases online. Al finalizar la tutoría se obtuvo críticas positivas por parte de los educandos donde destacaron de manera favorable el uso de efectos visuales, pizarra *lightboard* y *chroma* en las explicaciones del contenido de la materia y desarrollo de ejercicios prácticos. En su mayoría indicaron que el uso de animaciones y estas técnicas audiovisuales en las clases es algo novedoso e innovador y poco común de ver en la actualidad en las instituciones educativas; gracias a esta nueva presentación, simulando un aula de manera virtual se tiene una mejor percepción de las clases.

La Lic. Dania Valdés Díaz, Coordinadora Académica de la Facultad de Educación a Distancia también llevo a cabo su clase con otro grupo de estudiantes conformado por 30 personas y usó las mismas herramientas audiovisuales del grupo anterior. La percepción de la dinámica y flujo de clases que expresa la profesora Valdéz coinciden con las del profesor Jimenez. La Coordinadora de la Facultad de Eduación a Distancia considera que la implementación de efectos visuales y de técnicas de postproducción digital en el contenido de las cátedras que imparten los docentes puede incentivar la asistencia a la clases on line y mejorar, tanto la experiencia educativa como la calidad del contenido de las materias. Existe una diferencia considerable en comparación con otras clases y cursos en línea en los que no se llevan a cabo mejoras en la parte visual. La aplicación de efectos visuales, *Chroma*, *Motion Graphics* fue viable y rentable para las asignaturas con modalidad *online* seleccionadas del Instituto Superior Universitario Bolivariano.

Actualmente, existen proyectos que promueven o incentivan el uso de estas técnicas como herramienta de apoyo para los docentes en la metodología de enseñanza, para lo cual se puede citar como ejemplo el proyecto "Gamifica tu Aula" creado por Fernando Posada Prieto, asesor TIC del Centro del Profesorado, quién mediante un taller enfocado en la técnica de *Chroma Key* consigue incentivar la participación de sus estudiantes a través de la realización de videos realizado por los estudiantes con temática social. "Se trata de una técnica que facilita y motiva la creación de vídeos en el aula potenciando las posibilidades de comunicación, creatividad y colaboración." (Prieto, 2018). Otro claro ejemplo es el taller "El *chroma* en el aula" por Yanira Duque y Luis Blanco cuyo objetivo es investigar y descubrir las posibilidades didácticas, y educativas de la técnica de "*CHROMA*", en el cual se elabora un video con los estudiantes dialogando e implementando la técnica de *chroma* para darle un paisaje de fondo. A través de estos ejemplos se pudo conocer que la implementación de la pieza audiovisual propuesta en este proyecto es viable y factible no solo en el área de matemáticas sino en cualquier asignatura que se desee mejorar la enseñanza en los estudiantes, debido a que es una técnica practica y fácil de implementar tanto en la educación o para mejorar la interacción social con los alumnos de una misma clase.

# **CAPÍTULO VII: ANÁLISIS DE RESULTADOS**

<span id="page-47-0"></span>Los resultados obtenidos del producto final, en este caso la pieza audiovisual implementada en la clase online de la asignatura de matemática fueron los siguientes:

Se observó algunas mejoras en las habilidades digitales de los docentes con respecto a la implementación de nuevas tecnologías y técnicas audiovisuales en la educación virtual, ya que al combinarlas se visualizó grandes resultados como: la implementación de herramientas digitales modernas e innovadoras en la metodología de enseñanza y aprendizaje en sus jornadas laborales, por ejemplo: se utilizó una pizarra de luz o *lightboard* en los ejercicios o contenidos que eran complejos y requerían de una explicación más detallada del mismo.

El método de observación directa realizado en el momento en que los docentes dictan las tutorías *online* mediante *Zoom* e implementando las técnicas de *Chroma Key* y *Motion Graphics* se evidencia una modernización en las clases virtuales de la asignatura de matemáticas donde se explicó dos temas: Sistemas de ecuaciones lineales y Rectas. Todo esto dejó como resultado la optimización del contenido de las clases *online* mediante el uso de técnicas de composición digital que permitió mejorar la estética a través de las animaciones, etc., dándole a la clase en vivo un realce profesional y dinámico. Con respecto a este punto en particular también se logró evidenciar un mayor dinamismo en las clases virtuales correspondientes a la asignatura de matemáticas debido a la agilidad que los docentes mostraron al interactuar con los efectos digitales de producción audiovisual.

Se implementó la técnica de *Motion Graphics* para el desarrolló de las animaciones del contenido de la clase para complementar la explicación de ejercicios prácticos en que requieren dibujos de rectas en el plano cartesiano, gráficos, entre otros, razón por la cual esta técnica fue la indicada para la elaboración de la pieza audiovisual.

La técnica de *Focus Group* se implementó para conocer las experiencias de los docentes con respecto al uso de las técnicas de composición en las clases *online* en la cual mediante una serie de preguntas realizadas por un moderador se determinó que estas técnicas mejoraron la calidad del contenido visual con respecto a las clases teóricas prácticas, de tal manera que se desarrolla una metodología de enseñanza creativa y constructiva a través de nuevas técnicas como: *Chroma Key* y *Motion Graphics*. Se mejoró el entorno virtual en el cual se llevaban a cabo las clases online a través la implementación de una línea gráfica, animaciones, entre otros. Esto provocó la sensación de estar físicamente en un aula de clases y se creó un entorno de aprendizaje más confortable.

Con base a los resultados obtenidos a través del *Focus Group* y el método de Observación Directa, los docentes del Instituto Superior Universitario Bolivariano determinaron que hubo mejoras en la nueva metodología de enseñanza-aprendizaje debido al material visual que se presentó durante las clases en vivo de manera virtual, ya que los efectos visuales que se implementó en las tutorías *online* resultaron más llamativos para el alumnado y a su vez permitió una mayor retención del contenido de la clase, además gracias a las técnicas de recolección de datos, los docentes determinaron que el desarrollo de una pieza audiovisual como herramienta de apoyo en las clases virtuales optimiza el contenido de un tema en particular de manera visual, lo que es beneficioso para la recepción del mismo.

Se estableció una estructura u orden del tema o contenido de la clase debido a que se desarrolló una guía o guion del material que los docentes iban a desarrollar en las clases en vivo, para lo cual se determinó los recursos necesarios que se implementaron antes de dar inicio a las clases, por ejemplo: la instalación del *lightboard* demanda de diversos factores para la puesta en escena como la iluminación, fondo, etc.

Los docentes de matemáticas percibieron que las técnicas de *Chroma Key* y *Motion Graphics* en comparación con las técnicas audiovisuales tradicionales relacionadas a la educación presentaron mayor acogida o apertura por parte de los estudiantes debido a las mejorías que se visualizaron en la parte técnica y estética al momento de explicar un tema, ya sea con animaciones de textos o imágenes, además se implementó un fondo que vaya de acuerdo con la temática y llame la atención de las personas que observan la puesta en marcha del mismo. Estas técnicas de composición digital fueron diseñadas con fines de entretenimiento, pero con el pasar de los años se adaptaron a diversas temáticas como lo es la educación. Se seleccionó de manera correcta la técnica que se implementó en el proyecto, ya que no todas se podían adaptar al ámbito educacional. Se necesitó de un equipo técnico y de recursos tecnológicos para el desarrollo de éstas, tanto los equipos como el personal fueron fundamental para la creación de una producción audiovisual, ya que sin ellos no se lograría un producto de calidad que cumplió con las necesidades que se necesitó cubrir con respecto a la enseñanza y aprendizaje en las instituciones educativas.

# <span id="page-49-0"></span>**CAPÍTULO VIII: CONCLUSIONES Y RECOMENDACIONES**

#### **Conclusiones**

<span id="page-49-1"></span>El desarrollo de una pieza audiovisual mediante el uso del *Chroma Key* y *Motion Graphics* complementó las clases *online* del Instituto Superior Universitario Bolivariano y mejoraron de manera estética y funcional el contenido visual de las clases teórico – práctico.

Una pieza audiovisual con efectos digitales aplicados en vivo es un recurso útil para mejorar la explicación de una tutoría online, la cual puede ser aplicado en diferentes asignaturas. Estas técnicas brindaron grandes ventajas en las metodologías de enseñanza ya que llamaron más la atención, potenciaron la interación en vivo y crearon una mejor experiencia que al usar herramientas de enseñanza tradicionales como: diapositivas, videos pregrabados, hojas de texto, gráficos estáticos, etc.

A través del proceso creativo se determinaron propuestas viables que aporten una solución a las problemática planteadas, seleccionando los VFX para el desarrollo de una pieza audiovisual con fines educativos. Se lograron establecer los recursos adecuados que cumplieron con la dinámica e interactividad del material y contenido académico en las clases *online* de matemáticas. Estos recursos audiovisuales pueden aplicarse a todo tipo temáticas o asignaturas.

Las técnicas de *chroma* y *motion graphics* aplicadas en las herramientas de enseñanza y aprendizaje *online* muestran una enorme transformación con respecto a la interacción entre estudiantes y docentes, ya que se creó un entorno virtual inmersivo donde se simuló un ambiente real de un aula virtual a través de los dispositivos móviles como *smartphone*, *tablets* o computadoras. Todo esto con la finalidad de desarrollar una modalidad educacional enfocada en la participación activa entre los estudiantes y docentes.

#### **Recomendaciones**

<span id="page-49-2"></span>El Instituto Superior Universitario Bolivariano debe llevar a cabo actividades que desarrollen las habilidades digitales en los docentes para que sepan utilizar las tecnologías de manera adecuada para mejorar la calidad de educación en este, ya que actualmente la enseñanza debe estar ir a la vanguardia con la tecnología, razón por la cual aplicar técnicas de composición digital brinda ventajas en la comunicación e interacción entre docentes y estudiantes con respecto a las clases virtuales. Además, se requiere establecer un orden o estructura correspondiente a las clases que se van a impartir en la modalidad virtual utilizando medios audiovisuales para hacer más atrayente el contenido a los estudiantes.

Se deben llevar a cabo proyectos interdisciplinarios que incentiven el uso del *motion graphics* y el *chroma key* como herramienta de apoyo en la educación online, ya que el desarrollo de una pieza audiovisual implementando efectos visuales mejora el contenido y la explicación del docente en las clases online relacionados con diversos factores derivados a la didáctica, interactividad, motivación, creatividad, colaboración y generación del conocimiento.

El Instituto Superior Universitario Bolivariano debe mejorar las tutorías *online* de los docentes a través del uso de técnicas de composición dinámicas y personalizadas como: *chroma key* y *motion graphics* con el objetivo de complementar las clases teóricas complejas de diversas temáticas. Además, se sugiere implementar equipos tecnológicos que permitan la interactividad de los docentes en sus clases virtuales como: *lightboard* o pizarra de luz. También se debe considerar la capacitación del personal técnico y de docencia para aplicar *softwares* educativos que trabajen en colaboración con las técnicas de composición y optimizar la calidad del contenido de las clases. Adecuar de manera correcta el área de estudio o grabación del Instituto Bolivariano para el uso de la técnica de *chroma key* y la pizarra de luz en las clases prácticas de las diversas asignaturas.

El presente proyecto puede ser utilizada como guía para otras instituciones académicas ya sea de nivel superior, academias, escuelas de producción audiovisual a implementar y desarrollar técnicas de efectos especiales y composición digital que incentiven a la mejora de las clases online de producción audiovisual u otros que presentes problemas similares al Instituto Bolivariano y cuenten con los recursos necesarios para implementar el mismo cuyo objetivo sea mejorar las metodologías de enseñanza y aprendizajes aplicadas en su institución, además de optimizar la interacción entre los docentes y estudiantes en las tutorías con temas complejos o tediosos.

# **BIBLIOGRAFÍA**

- Aguirre, T. S. (Julio de 2020). Saberes Educativos. Obtenido de Saberes Educativos: <https://sabereseducativos.uchile.cl/index.php/RSED/article/view/57780>
- Agustín, D. (5 de Septiembre de 2015). Repositorio Institucional UPV. Obtenido de Repositorio Institucional UPV:<https://riunet.upv.es/handle/10251/55543>
- Armenteros, M. (2011). "Efectos visuales y animación". Madrid: EC Archivos Universidad Carlos III de Madrid. Recuperado de: <https://core.ac.uk/download/pdf/29402623.pdf>
- Banegas, J., & Orellana, I. (2012). Repositorio Universidad del Azuay. Obtenido de Repositorio Universidad del Azuay: http://dspace.uazuay.edu.ec/handle/datos/370
- Barros Bastida, C., & Barros Morales, R. (2015). Los medios audiovisuales y su influencia en la educación desde alternativas de análisis. Revista Universidad y Sociedad, 7(3), 26-31. Recuperado en 15 de diciembre de 2020, de [http://scielo.sld.cu/scielo.php?script=sci\\_arttext&pid=S2218-](http://scielo.sld.cu/scielo.php?script=sci_arttext&pid=S2218-36202015000300005&lng=es&tlng=es) [36202015000300005&lng=es&tlng=es.](http://scielo.sld.cu/scielo.php?script=sci_arttext&pid=S2218-36202015000300005&lng=es&tlng=es)

Canive, T. (12 de Julio de 2018). Sinnaps. Obtenido de Sinnaps: <https://www.sinnaps.com/blog-gestion-proyectos/metodologia-cualitativa>

- Cardona Ossa, G. (2006). Tendencias educativas para el siglo XXI. Educación virtual, online y @learning. Elementos para la discusion. Edutec. Revista Electrónica De Tecnología Educativa, (15), a025. https://doi.org/10.21556/edutec.2002.15.542
- Carubin, C. (2017). Tesis Doctorales en Xarxa. Obtenido de Tesis Doctorales en Xarxa: [https://www.tdx.cat/bitstream/handle/10803/405903/CARUBIN\\_TESIS.pdf?sequen](https://www.tdx.cat/bitstream/handle/10803/405903/CARUBIN_TESIS.pdf?sequence=1)  $ce=1$
- Castellano, J. (2018). Vídeos con "Chroma key" en Educación Especial. Recuperado de: <https://cedec.intef.es/videos-con-chroma-key-en-educacion-especial/>
- García Crespo, O. (2013). Composición digital: perspectiva histórica de una evolución tecnológica. Orbis. Revista Científica Ciencias Humanas, 9(26),9-27.[fecha de Consulta 19 de Diciembre de 2020]. ISSN: 1856-1594. Disponible en: <https://www.redalyc.org/articulo.oa?id=709/70928465003>
- Grupo Audivisual. (2020). Motion Graphics o Animación de gráficos por ordenador. Recuperado de: [https://grupoaudiovisual.com/motion-graphics-que-es-tipos](https://grupoaudiovisual.com/motion-graphics-que-es-tipos-tecnicas-y-animacion-2020/)[tecnicas-y-animacion-2020/](https://grupoaudiovisual.com/motion-graphics-que-es-tipos-tecnicas-y-animacion-2020/)
- Ishin, G. (2015). Chroma key: técnicas y procedimientos en un estudio de televisión. Recuperado de: [http://biblioteca.usac.edu.gt/tesis/16/16\\_1308.pdf](http://biblioteca.usac.edu.gt/tesis/16/16_1308.pdf)
- Latorre Ariño, M., & Seco del Pozo, C. (2013). Universidad Marcello Champagnat. Obtenido de Universidad Marcello Champagnat: <https://www.umch.edu.pe/arch/hnomarino/metodo.pdf>
- Lisboa, R. (2019). Focus Group: ¿Qué es esta metodología y cómo aplicarla a tu estrategia de marketing? Obtenido de RockContent: https://rockcontent.com/es/blog/focusgroup/#:~:text=Focus%20Group%20es%20un%20m%C3%A9todo,opiniones%20s obre%20productos%20o%20servicios.&text=Cuando%20el%20departamento%20d e%20marketing,la%20acci%C3%B3n%20necesitan%20ser%20positivos.
- Llorente Cámara, E. (1998). Medios visuales y educación visual. Revista de Psicodidáctica, (5),69-82.[fecha de Consulta 20 de Diciembre de 2020]. ISSN: 1136-1034. Disponible en: <https://www.redalyc.org/articulo.oa?id=175/17517803008>
- Aldas, M. (2013). Portal Educativo de las Américas. Obtenido de Portal Educativo de las Américas: [https://www.recursos.portaleducoas.org/publicaciones/la-educaci-n](https://www.recursos.portaleducoas.org/publicaciones/la-educaci-n-distancia-y-virtual-en-ecuador-una-nueva-realidad-universitaria?audience=2&area=27)[distancia-y-virtual-en-ecuador-una-nueva-realidad](https://www.recursos.portaleducoas.org/publicaciones/la-educaci-n-distancia-y-virtual-en-ecuador-una-nueva-realidad-universitaria?audience=2&area=27)[universitaria?audience=2&area=27](https://www.recursos.portaleducoas.org/publicaciones/la-educaci-n-distancia-y-virtual-en-ecuador-una-nueva-realidad-universitaria?audience=2&area=27)
- Martínez, J. (2016). Aprendizaje, el nuevo reto entre lo tradicional y lo digital. Recuperado de:<https://revistaeducacionvirtual.com/archives/2479>
- Mogollón, R. (2020). ¿Cómo sacarle provecho a la enseñanza virtual? Obtenido de Blog Hotmart: https://blog.hotmart.com/es/ensenanza-virtual/
- Ossa, G. C. (2002). Edutec. Revista Electrónica de Tecnología. Obtenido de Edutec. Revista Electrónica de Tecnología: https://www.edutec.es/revista/index.php/edutece/article/view/542
- Prieto, F. P. (2018). Taller «Video Croma en el Aula». Obtenido de Canal TIC.com: https://canaltic.com/blog/?p=3163
- Peña, F. & Otálora, N. (2018). Educación y tecnología: problemas y relaciones. Pedagogía y Saberes, 48, 59-70
- Raquimán Ortega, P., & Zamorano Sanhueza, M. (2017). Didáctica de las Artes Visuales, una aproximación desde sus enfoques de enseñanza. Estudios pedagógicos (Valdivia), 43(1), 439-456. <https://dx.doi.org/10.4067/S0718-07052017000100025>
- Rodríguez, D. (2020). Investigación aplicada: características, definición, ejemplos. Lifeder. Recuperado de

https://www.lifeder.com/investigacion-aplicada/.

- Rubio, N. (2018). Psicología y Mente. Obtenido de Psicología y Mente: <https://psicologiaymente.com/cultura/tipos-tecnicas-investigacion>
- Solis, L. (2019). El enfoque cualitativo de investigación. Obtenido de Investigaliacr: https://investigaliacr.com/investigacion/el-enfoque-cualitativo-de-investigacion/
- Suárez, Y. (2019). Universidad Autónoma del Estado de México. Obtenido de Universidad Autónoma del Estado de México: http://148.215.1.182/bitstream/handle/20.500.11799/108420/secme-22923\_1.pdf?sequence=1
- Torres Cañizález, P., & Cobo Beltrán, J. (2017). Tecnología educativa y su papel en el logro de los fines de la educación. Educere, 21(68),31-40.[fecha de Consulta 20 de Diciembre de 2020]. ISSN: 1316-4910. Disponible en: https://www.redalyc.org/pdf/356/35652744004.pdf
- Trejo, H. (2018). Herramientas tecnológicas para el diseño de materiales visuales en entornos educativos, núm 74. Recuperado de: https://www.redalyc.org/jatsRepo/5138/513855742031/html/index.html
- Universidad de Palermo. (s.f.). OBSERVACIÓN DIRECTA SIMPLE. Obtenido de Universidad de Palermo: https://fido.palermo.edu/servicios\_dyc/blog/docentes/trabajos/40830\_154997.pdf

# **Anexos**

Anexo 1

# **A) Formato de Encuesta**

# **ENCUESTA DIRIGIDO A LOS ESTUDIANTES DEL ITB**

# **Responda con un check (**✔**) las siguientes preguntas:**

Califique del 1 al 5 siendo 5 la mayor calificación. ¿Cómo calificarías de manera general la educación online?

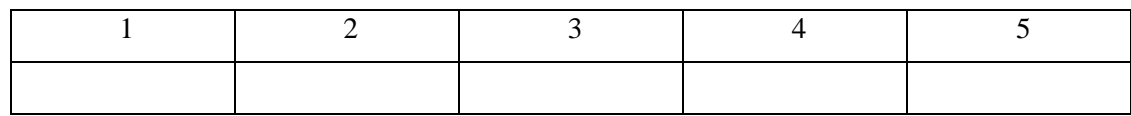

¿Cuánto tiempo dedicas cada día en promedio a la educación virtual? Escoger las opciones

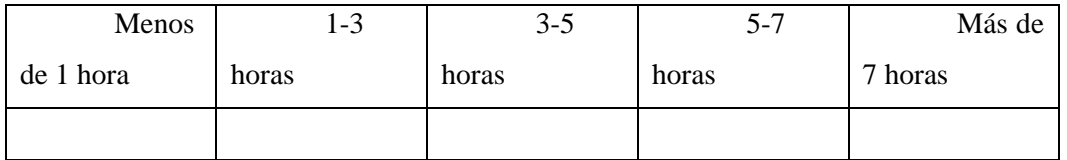

Califique de 1 al 5, siendo 5 "más eficiente" y 1 "nada efectivo". ¿Qué tan efectivo ha sido el aprendizaje online para ti?

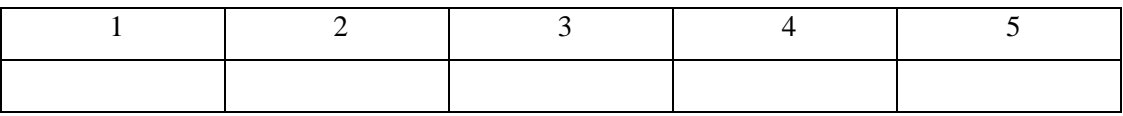

¿Cómo usted califica la infraestructura tecnológica que posee el ITB para brindar las clases online? Siendo 5 "muy útil" y 1 "nada útil".

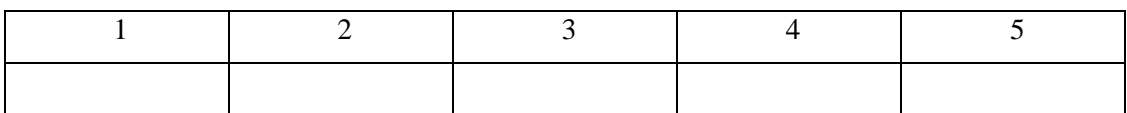

¿Qué tan efectivos son tus profesores al momento de dar sus clases en línea? Siendo 5 "muy efectivo" y 1 "nada efectivo".

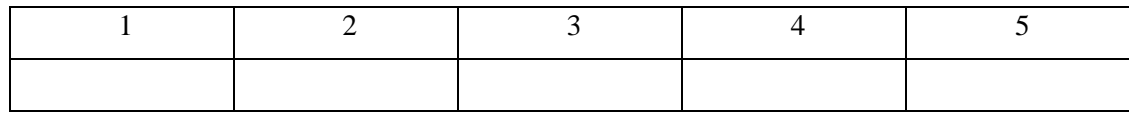

¿Qué tan satisfecho estás con la tecnología y el software que se utiliza para el aprendizaje en línea? Califique de 1 al 5, siendo 5 "muy satisfecho" y 1 "muy insatisfecho".

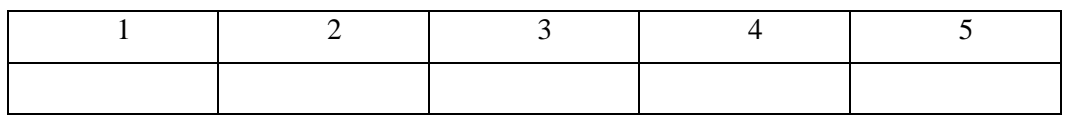

¿Disfrutas aprendiendo a distancia?

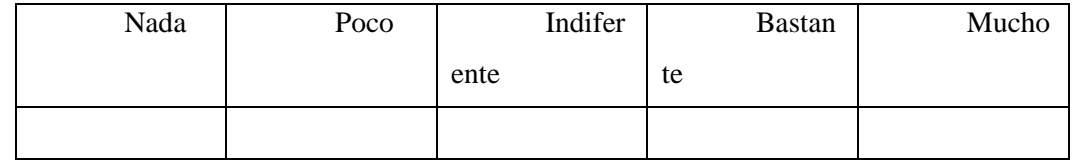

Anexo 2

# **B) Formato de Entrevista**

#### **ENTREVISTA DIRIGIDO A LOS DOCENTES DEL ITB**

**1. ¿Qué opina acerca de las Tecnologías de la Información y Comunicación (TICs) utilizada como herramientas de apoyo en las estrategias metodológicas para la enseñanza de los estudiantes?**

**2. ¿Usted ha empleado las TICs para realizar actividades que mejoren la interacción con los estudiantes?**

**3. ¿Qué opina acerca de poner en práctica una propuesta pedagógica que desarrolle la interacción entre docentes y estudiantes mediante la implementación de efectos visuales en las clases virtuales?**

**4. ¿Cuáles son las actividades que realiza para que los estudiantes se integren e interactúen en las clases online?**

**5. ¿Piensa usted que el Instituto Superior Universitario Bolivariano cuenta con los recursos necesarios para realizar actividades mediante el uso de las tecnologías?**

**6. ¿Considera usted que los docentes del instituto se encuentran capacitados para implementar nuevas herramientas digitales para mejorar la dinámica de las clases online?**

**7. ¿Qué dificultades usted observa que los estudiantes presentan con respecto a las clases virtuales?**

**8. ¿Cómo se podrían mejorar las actividades utilizadas actualmente como estrategias para mejorar el proceso de aprendizaje?**

Anexo 3

# **C) Entrevista dirigida al Decano de la Facultad a Distancia del ITB**

#### **PhD. Oscar Alejo**

**1. ¿Qué opina acerca de las Tecnologías de la Información y Comunicación (TICs) utilizada como herramientas de apoyo en las estrategias metodológicas para la enseñanza de los estudiantes?**

Cuando se habla acerca de las TICs se refiere a cualquier tipo de dispositivo que esté conectado en línea que pueda transmitir, procesar y almacenar datos, información conocimiento y que contribuya a una determinada área con relación a las estrategias metodológicas para la enseñanza de los estudiantes, las TICs debería constituir el soporte actual de todo tipo estrategia metodológica para que los estudiantes perciba de una manera audiovisual los conocimientos para refuerce la retroalimentación que es la base del aprendizaje todo eso se estimula más si hay múltiples medios, muchos especialistas indican que uno se aproxima a un aprendizaje casi completo cuando uno a través de algún método de aprendizaje puede ver escuchar o interactuar y eso es lo que logran las tecnologías de la comunicación.

# **2. ¿Usted ha empleado las TICs para realizar actividades que mejoren la interacción con los estudiantes?**

Se han implementado en las modalidades online, en maestrías, clases doctores, ya que la implementación de las TICs siempre favorece al estudiante se integre en todas las actividades de aprendizaje y que ellos sientan mayor interacción no es lo mismo darles un texto plano a los estudiantes, que presentar la misma información a través de audiovisuales, videos, tutoriales, realmente las TICs ayudan a que el estudiante mejore su aprendizaje y su captación de la información.

**3. ¿Qué opina acerca de poner en práctica una propuesta pedagógica que desarrolle la interacción entre docentes y estudiantes mediante la implementación de efectos visuales en las clases virtuales?**

Yo estoy de acuerdo con estas propuestas, actualmente existen varias propuestas, pero no se han llevado a cabo debido a los docentes no preparan bien sus clases o por desconocimiento, no dominan la tecnología o no ponen en práctica una propuesta que logre una implementación optima de efectos visuales para que las clases en línea lleguen a un nivel superior.

# **4. ¿Cuáles son las actividades que realiza para que los estudiantes se integren e interactúen en las clases online?**

Se han realizado varias prácticas en diversas actividades, por ejemplo, en lecciones o talleres donde el estudiante primero ve un video o a través del estilo pizarra animado observa un procedimiento y luego el estudiante interactúa a través de un cuestionario de preguntas o el construye un conocimiento, el propósito es llegar a una empresa simulada, es decir que el estudiante aplique sus conocimientos por medio de simuladores en línea.

# **5. ¿Piensa usted que el Instituto Superior Universitario Bolivariano cuenta con los recursos necesarios para realizar actividades mediante el uso de las tecnologías?**

Actualmente, se tiene los recursos, pero realmente hay una falencia grande en cuanto a cómo utilizar estas herramientas de una manera óptima para mejorar la interacción del estudiante, el profesor piensa que con utilizar diapositivas o un video está haciendo uso de todas las herramientas digitales y no es así, a los profesores de nuestra institución a un le falta un largo camino por recorrer con respecto al uso de estas herramientas.

**6. ¿Considera usted que los docentes del instituto se encuentran capacitados para implementar nuevas herramientas digitales para mejorar la dinámica de las clases online?**

Se ha hecho un esfuerzo por integrar las tecnologías en los métodos de aprendizaje, pero aun los docentes tienen falencias para dominar dichas tecnologías y utilizarlas de manera correcta con los estudiantes.

# **7. ¿Qué dificultades usted observa que los estudiantes presentan con respecto a las clases virtuales?**

No existe una buena interacción por parte del estudiante si el profesor no lo guía y no tiene una buena metodología, hay estudiante que, aunque se tengan todos los recursos si no hay una bitácora que le diga como un personal trainer lo que se debe hacer, el estudiante se pierde en algunos recursos que tiene en línea. Existen muchos estudiantes en línea que ya tienen cierta edad y no dominan la tecnología, es necesaria en algún proceso de aprendizaje nivelar a esas personas antes de empezar un aprendizaje en línea.

# **8. ¿Cómo se podrían mejorar las actividades utilizadas actualmente como estrategias para mejorar el proceso de aprendizaje?**

Para mejorar estas actividades se debe tener la experticia para usar estas herramientas y llevar a cabo procesos creativos que a través de los objetivos plantados se pueda usar de manera creativa estas herramientas tecnológicas para que el estudiante se sienta motivado y logre un autoaprendizaje y mayor interacción en las clases en línea. Porque el profesor por muy creativo que sea sino domina las tecnologías, él no va a poder crear ambientes donde se estimule el proceso de interacción con las tecnologías.

#### Anexo 4

## **D) Guion**

## **Guion 1. Clase Sistema de Ecuaciones Lineales**

Interior-Estudio-día

Escena 1

Colilla de Inicio. Muestra el Logo del Instituto Superior Universitario Bolivariano y de Online ITB. (10 segundos de duración).

Presentación del docente.

Plano medio. El docente se ubica sentado en el centro del estudio con el fondo del chroma verde. Se muestra un generador de caracteres con los nombres del docente (8 segundos de duración).

Docente. - ¡Buenos días estimados estudiantes, soy su docente de matemáticas María Luisa Toyo! Antes de comenzar con el tema de la clase, vamos a recordar lo siguiente…

Empieza con la explicación de la Ley de Signos en la suma, resta, multiplicación y división. Mientras realiza la explicación se va mostrando en el fondo del chroma las animaciones motion graphics de la tabla de la Ley de Signos. Se visualiza al docente en la esquina inferior derecha en lo que dure la explicación.

Plano medio. Docente en el centro de la toma con el fondo del chroma.

Docente. – Bueno estudiantes, una vez recordada la Ley de Signos, vamos a proceder al tema de la clase, para lo cual vamos a realizar varios ejercicios acerca de lo que vamos a ver.

Colilla del título de la clase. Sistema de Ecuaciones Lineales. (25 segundos de duración).

Escena 2

Plano medio. El docente se sitúa entre el *lightboard* y el fondo negro.

Docente. – En el Sistema de Ecuaciones líneales tenemos 3 métodos, que son por Reducción, Sustitución e Igualación. Vamos a realizar un ejercicio de sistema de ecuaciones lineales por el método de reducción.

Se muestra un generador de caracteres con el título de Método de Reducción (10 segundos de duración), mientras el docente escribe en el *lightboard* el ejercicio con unos

marcadores neones para vidrios. Los ejercicios de cada método están escritos en el proyector del estudio (no se muestran en la transmisión, son solo de guía para el docente).

Se procede a la explicación de cada método del Sistema de Ecuaciones Lineales. Cuando comienza la explicación de cada ejercicio se muestra un generador de caracteres con el título respectivo a cada método como el Sustitución e Igualación (ambos de 10 segundos de duración).

Despedida del docente.

Plano Medio. Despedida del docente a la clase. Generador de caracteres del nombre del docente. (10 segundos).

Docente. – Esta ha sido la explicación de los métodos del Sistema de Ecuaciones Líneales. No olviden realizar las tareas enviadas a la plataforma. Nos veremos para una próxima clase. Hasta pronto.

Colilla Final. Logo del Instituto Superior Universitario Bolivariano y de Online ITB. (10 segundos de duración). Se cierra la sesión de Zoom.

#### **Guion 2. Clase Rectas**

Interior-Estudio-día

Escena 1

Colilla de Inicio. Muestra el Logo del Instituto Superior Universitario Bolivariano y de Online ITB. (10 segundos de duración).

Presentación del docente.

Plano medio abierto. El docente se ubica sentado en el centro del estudio con el fondo del chroma verde. Se muestra un generador de caracteres con los nombres del docente (8 segundos de duración).

Docente. - ¡Buenos días! Soy Juan Carlos Jiménez, estoy asignado como su docente de matemáticas. La clase de hoy es de Rectas, así que vamos a ir viendo cada tema de la misma. ¡Empecemos!

Colilla del título de la clase. Rectas. (10 segundos de duración).

Plano medio. Docente en el centro de la toma con el fondo del chroma.

Docente. – Vamos a comenzar la clase explicando primero lo que es el Plano Cartesiano…

Mientras realiza la explicación se va mostrando en el fondo del chroma los gráficos con las animaciones de motion graphics, así mismo en cada tema se muestra un generador de caracteres con los títulos de los mismos (10 segundos de duración de cada generador). El orden de temas para cada motion graphics es:

- 1.Plano Cartesiano
- 2. Recta
- 3. Partes de una Recta
- 4. Pendiente
- 5. Coeficiente de Posición

Docente. – Bueno estudiantes, una vez vista la teoría, vamos a realizar el siguiente ejercicio en donde vamos a determinar la pendiente y el coeficiente de posición.

Colilla del título de la clase. Rectas. (25 segundos de duración).

Escena 2

Plano medio. El docente se sitúa entre el *lightboard* y el fondo negro.

Docente. – Como les había indicado, en este ejercicio vamos a determinar la pendiente y el coeficiente de posición en la ecuación  $2x + y - 8 = 0...$ 

Se muestra un generador de caracteres con el título de Pendiente y Coeficiente de Posición (10 segundos de duración), mientras el docente escribe en el *lightboard* el ejercicio con unos marcadores neones para vidrios. Los ejercicios de cada método están escritos en el proyector del estudio (no se muestran en la transmisión, son solo de guía para el docente).

Se procede a la explicación los ejercicios de Rectas. Cuando comienza la explicación de cada ejercicio se muestra un generador de caracteres con el título respectivo a cada ejercicio (10 segundos de duración cada generador).

Plano Medio. Despedida del docente a la clase. Generador de caracteres del nombre del docente. (10 segundos).

Docente. – Espero que hayan aprendido acerca de las Rectas, nos veremos en la siguiente clase. Hasta pronto.

Colilla Final. Logo del Instituto Superior Universitario Bolivariano y de Online ITB. (10 segundos de duración). Se cierra la sesión de Zoom.

## Anexo 5

## **Focus Group**

## **Sesión 1**

- 1. Presentación del moderador con los docentes y explicación del motivo a participar
- 2. Preguntas de transición:
	- a. ¿Qué opina sobre la implementación de los efectos visuales (Chroma key y Motion Graphics) en las clases online?
	- b. ¿Cuál es la incidencia en el desempeño de los estudiantes, mediante la implementación de las técnicas de Chroma key y Motion Graphics en las clases virtuales?
	- c. ¿De acuerdo a su criterio, cree usted que la modalidad de enseñanza adoptada por sistema educativo, usando las TIC´s como herramienta tecnológica ha dado los resultados esperados, durante esta emergencia sanitaria?
- 3. Preguntas especificas:
	- a. ¿Cómo se sitúa la educación online ante un mundo visual?
	- b. ¿Es posible enseñar a través de una imagen?
	- c. ¿Qué valor agrega, quita, modifica el uso de efectos visuales en la educación a la hora de transmitir un mensaje?
	- d. ¿Por qué la educación tradicional no considera importante la cultura visual y la señala útil solo como entretenimiento o distracción?
	- e. ¿Es utilizada pedagógicamente los efectos visuales como herramientas didácticas en el contexto académico?
- 4. Preguntas de cierre:
	- a. ¿Qué cambios has tenido con respecto a la implementación de efectos visuales en las clases virtuales?
	- b. ¿Qué opinas de las técnicas de composición utilizadas para las clases de matemáticas online?

# **FODA**

# **Fortalezas**

¿Qué me hace distinguir de los demás de manera positiva? ¿Cuál es la visión a futuro? ¿Cuáles son los factores positivos? **Oportunidades** ¿Tendencias a favor?

# Anexo 6

# **Fotos de Focus Group**

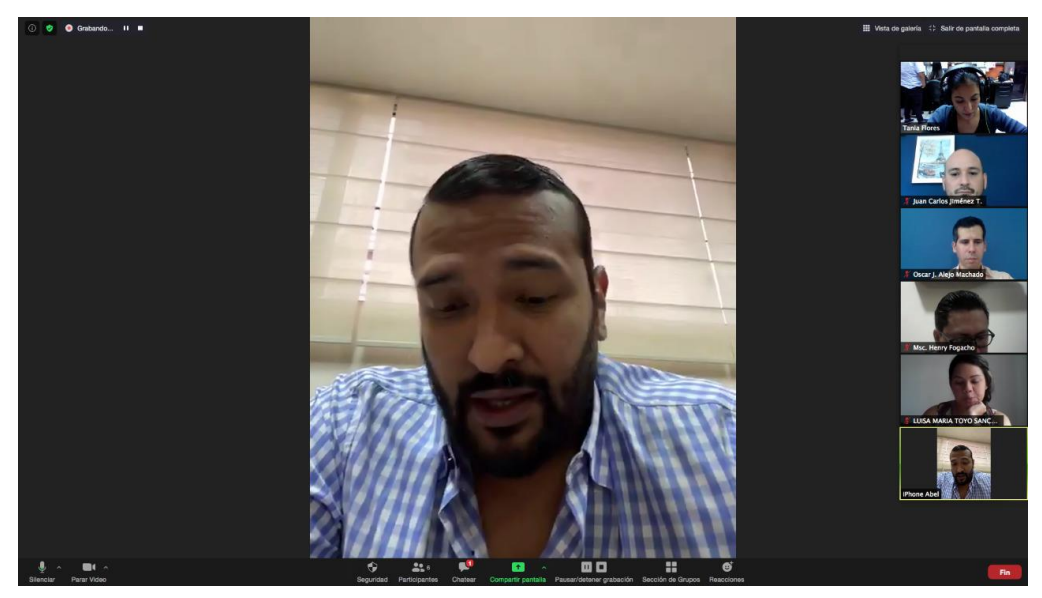

**Imagen 12.** *Focus Group* **- Msg. Abel Flores – Director de Marketing y Comunicación de ITB**

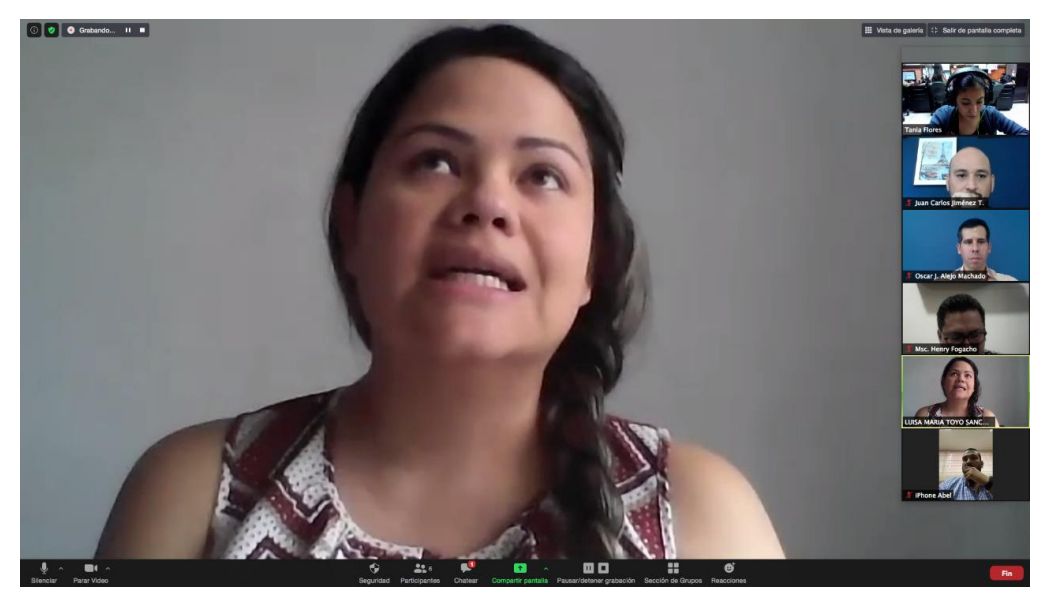

**Imagen 13***. Focus Group* **- Msg. Luisa Toyo – Profesora de Matemáticas**

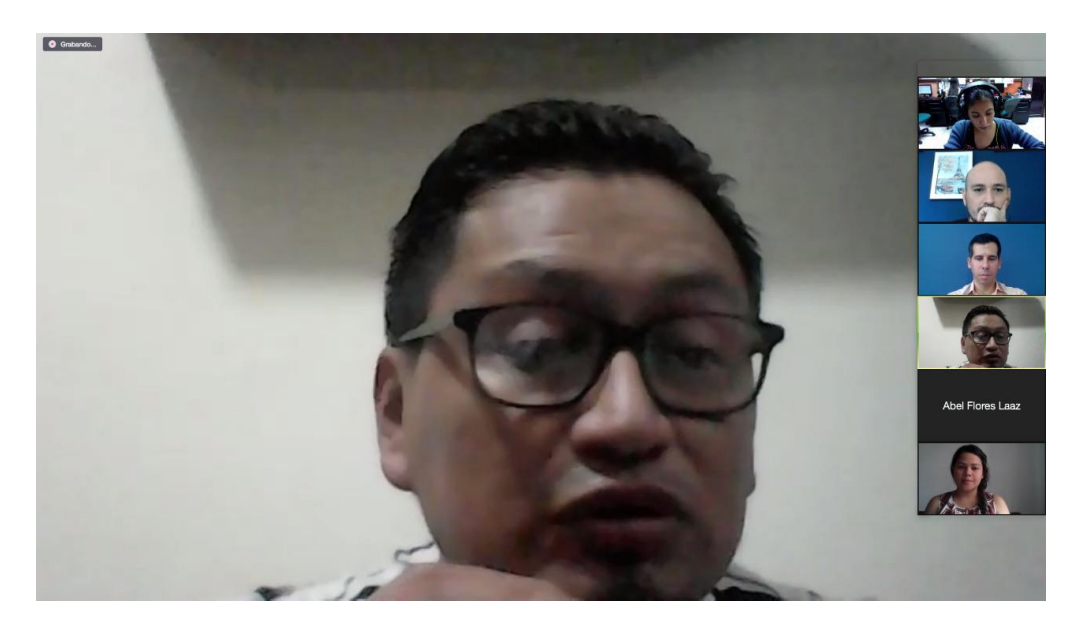

**Imagen 14***. Focus Group –* **Msc. Henry Fogacho Coordinador de la Facultad de Ciencias Económicas y Empresariales**

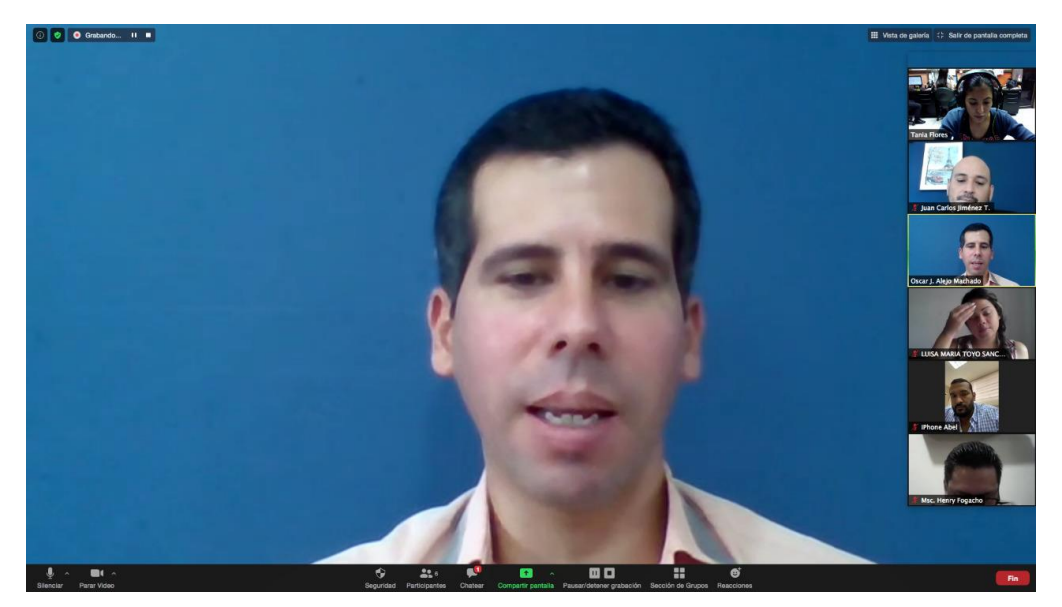

**Imagen 15.** *Focus Group* **- Ph.D. Oscar Alejo – Decano de la Facultad de Educación a Distancia y en Línea**